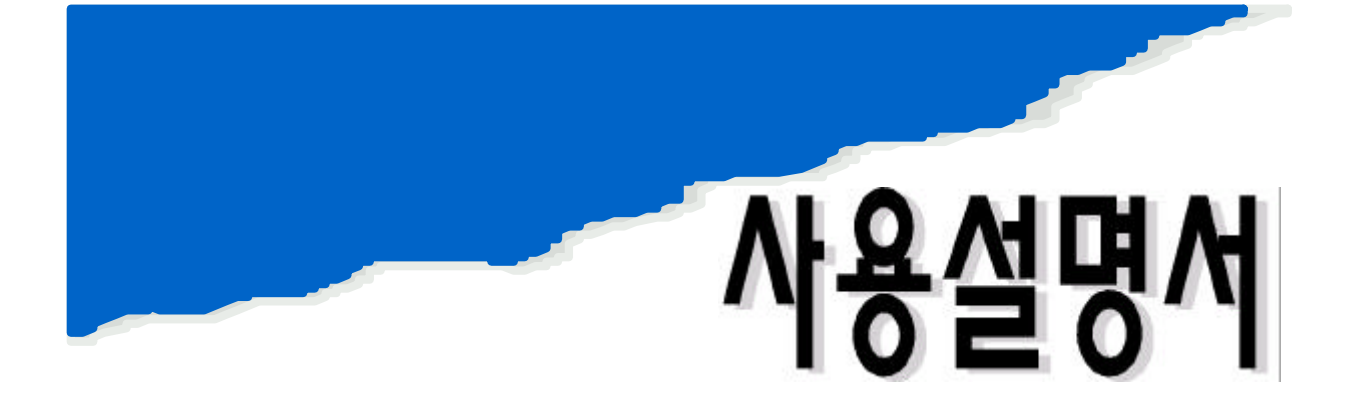

# COULO TECHNOSTER

# CT-2

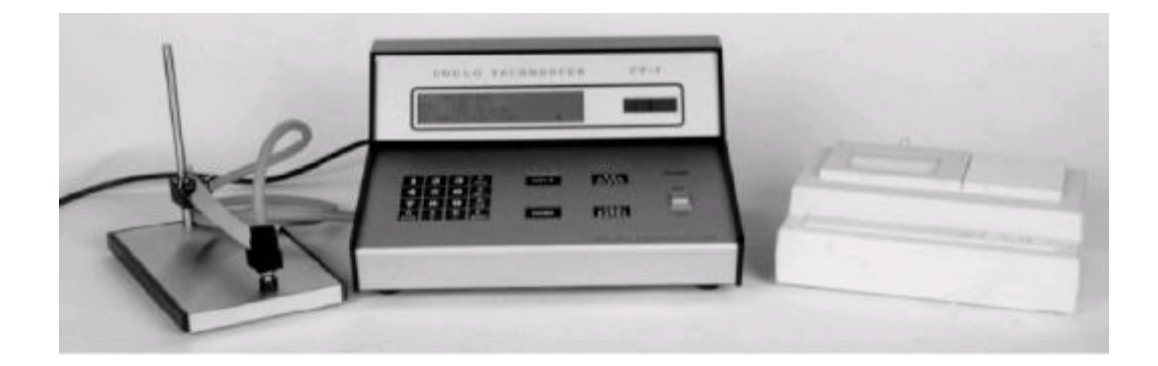

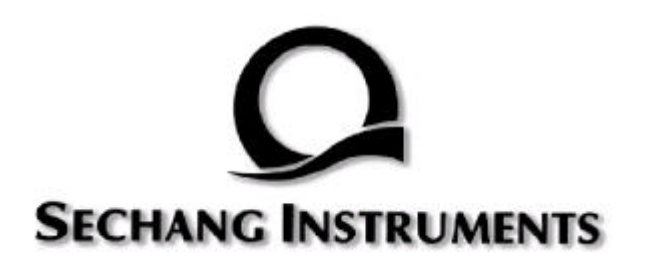

·······················

# **CONTENTS**

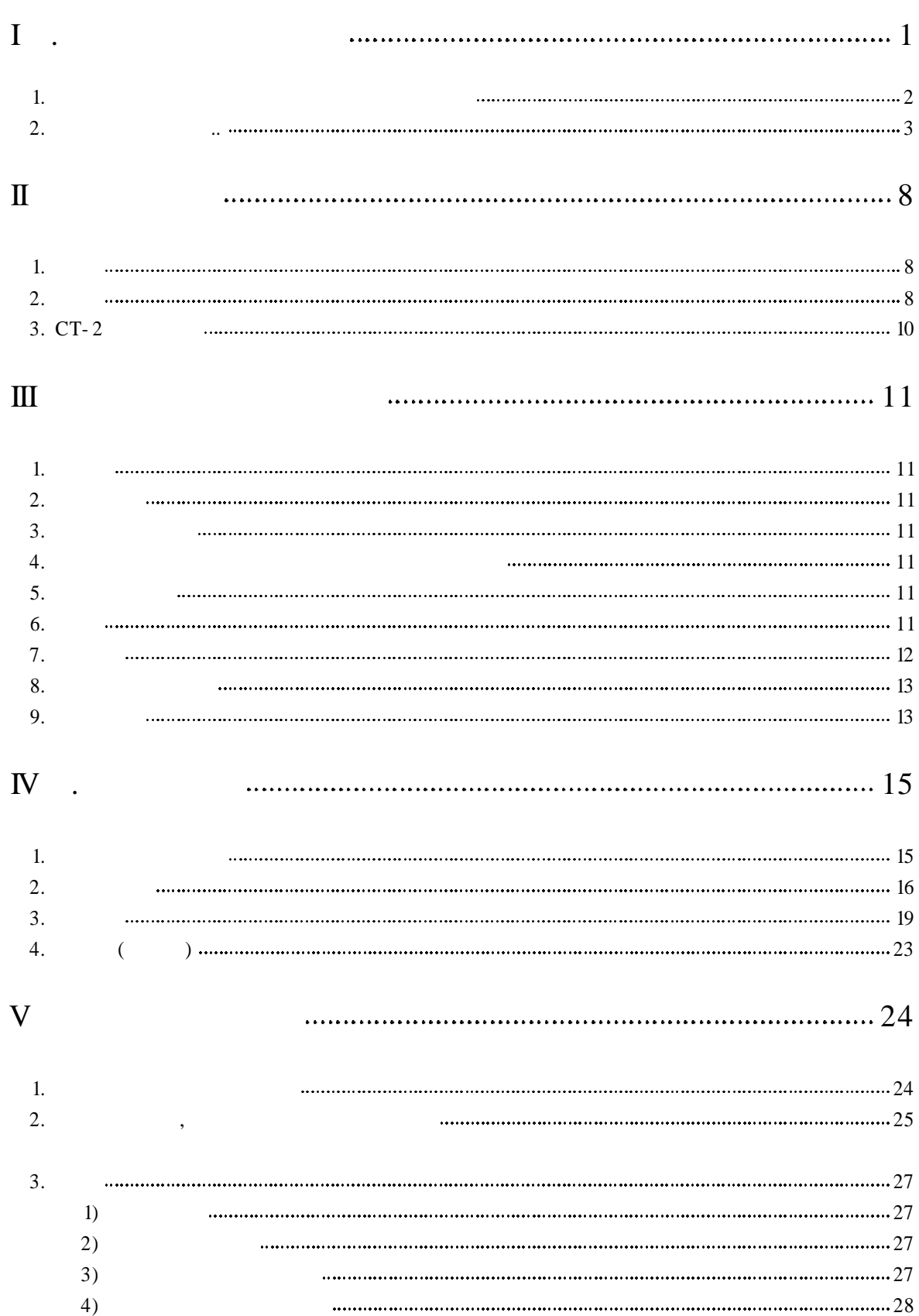

 $\mathcal{L}^{\mathcal{A}}(\mathcal{A}^{\mathcal{A}}(\mathcal{A}^{\mathcal{A$ 

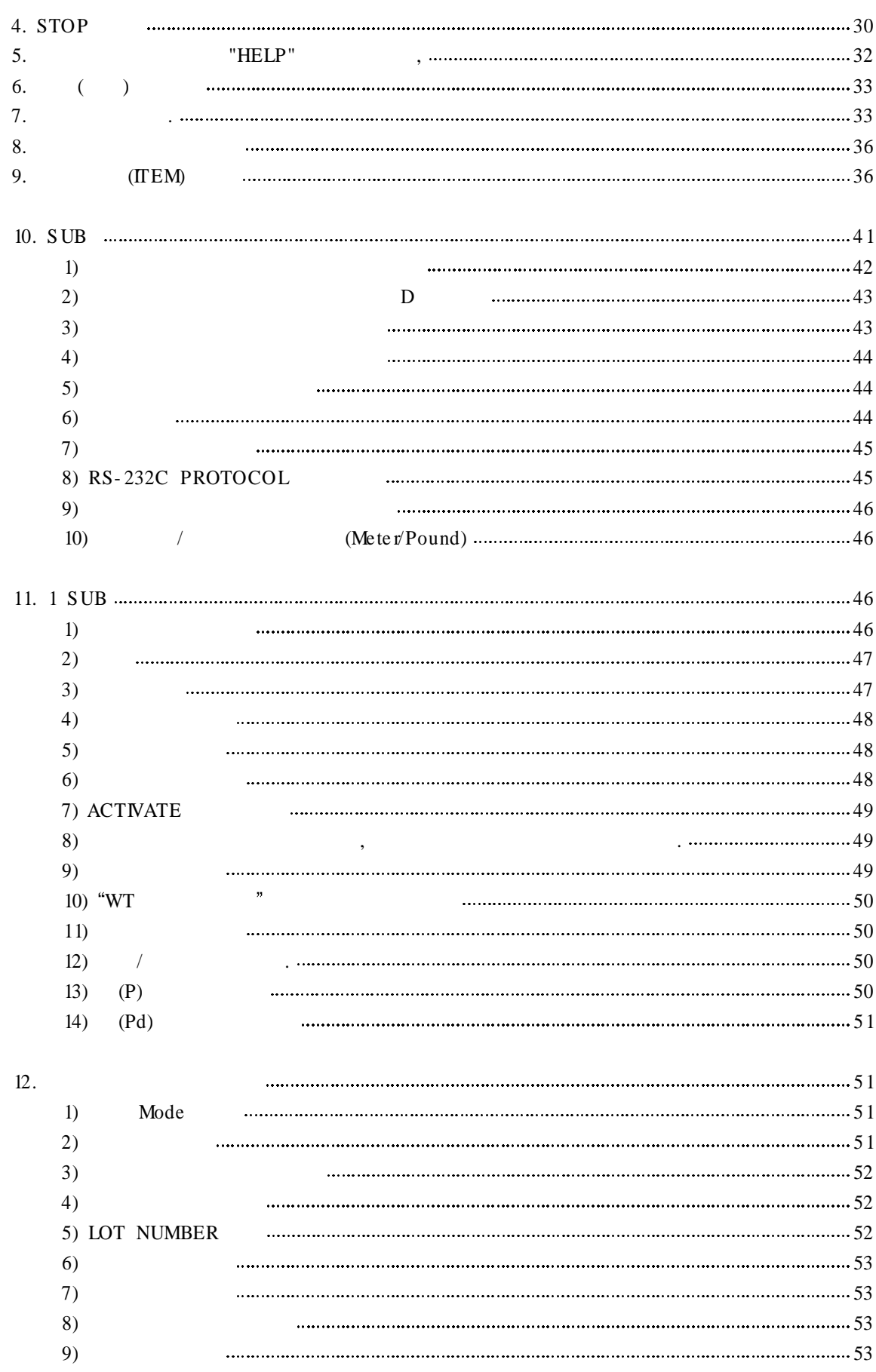

 $\mathcal{L}^{\mathcal{A}}(\mathcal{A}^{\mathcal{A}}(\mathcal{A}^{\mathcal{A$ 

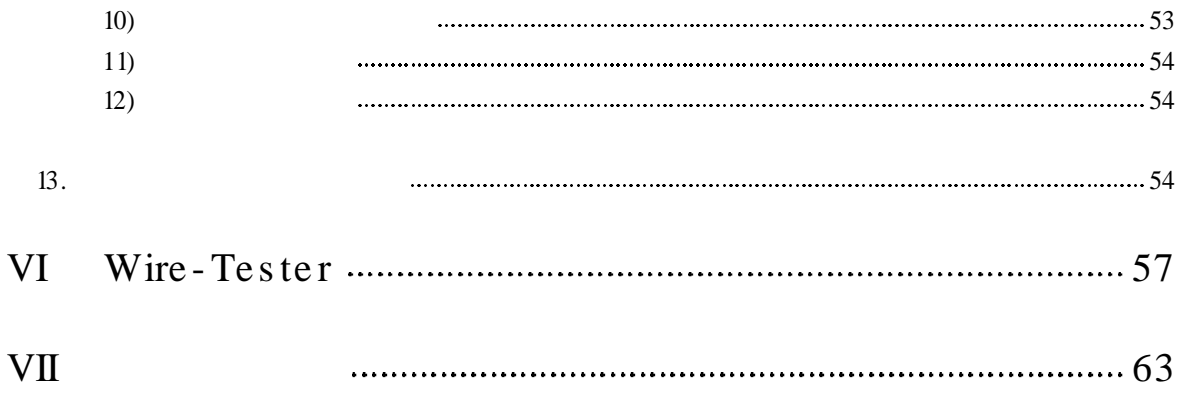

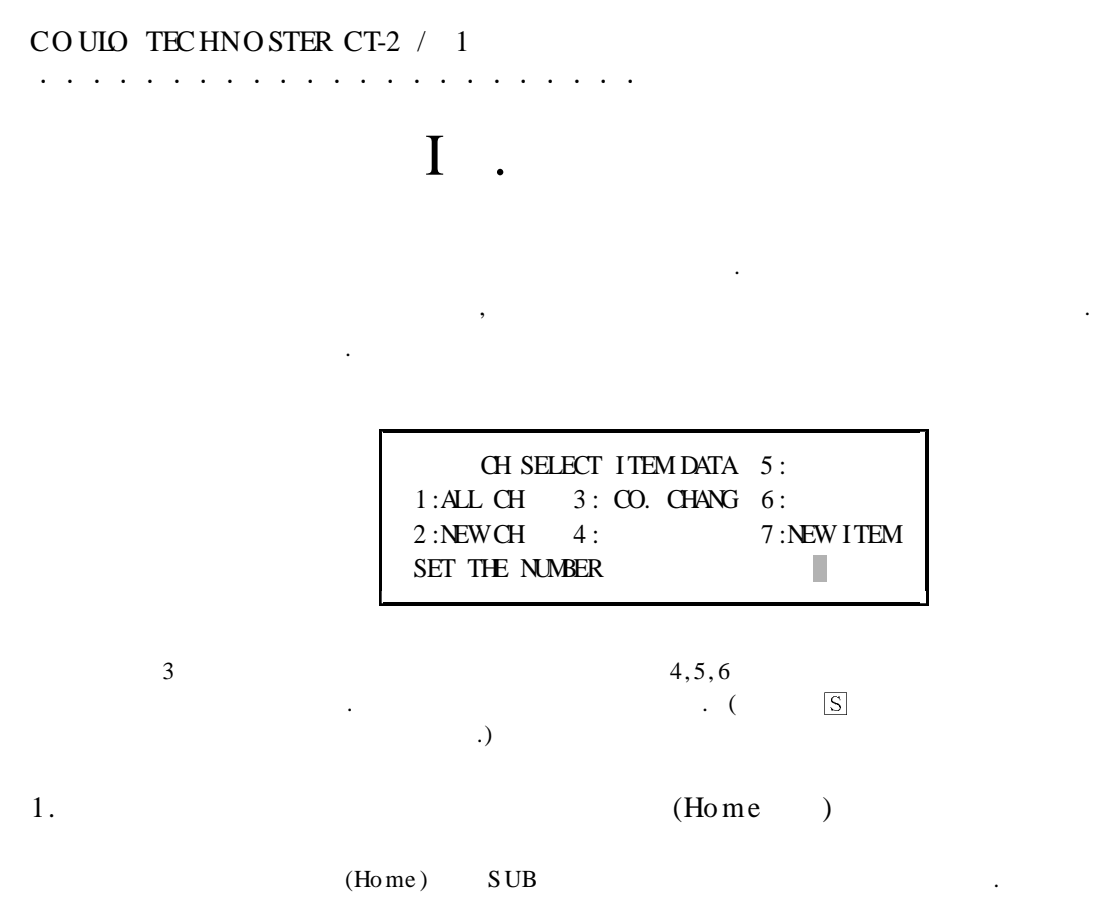

 $SUB:$ 

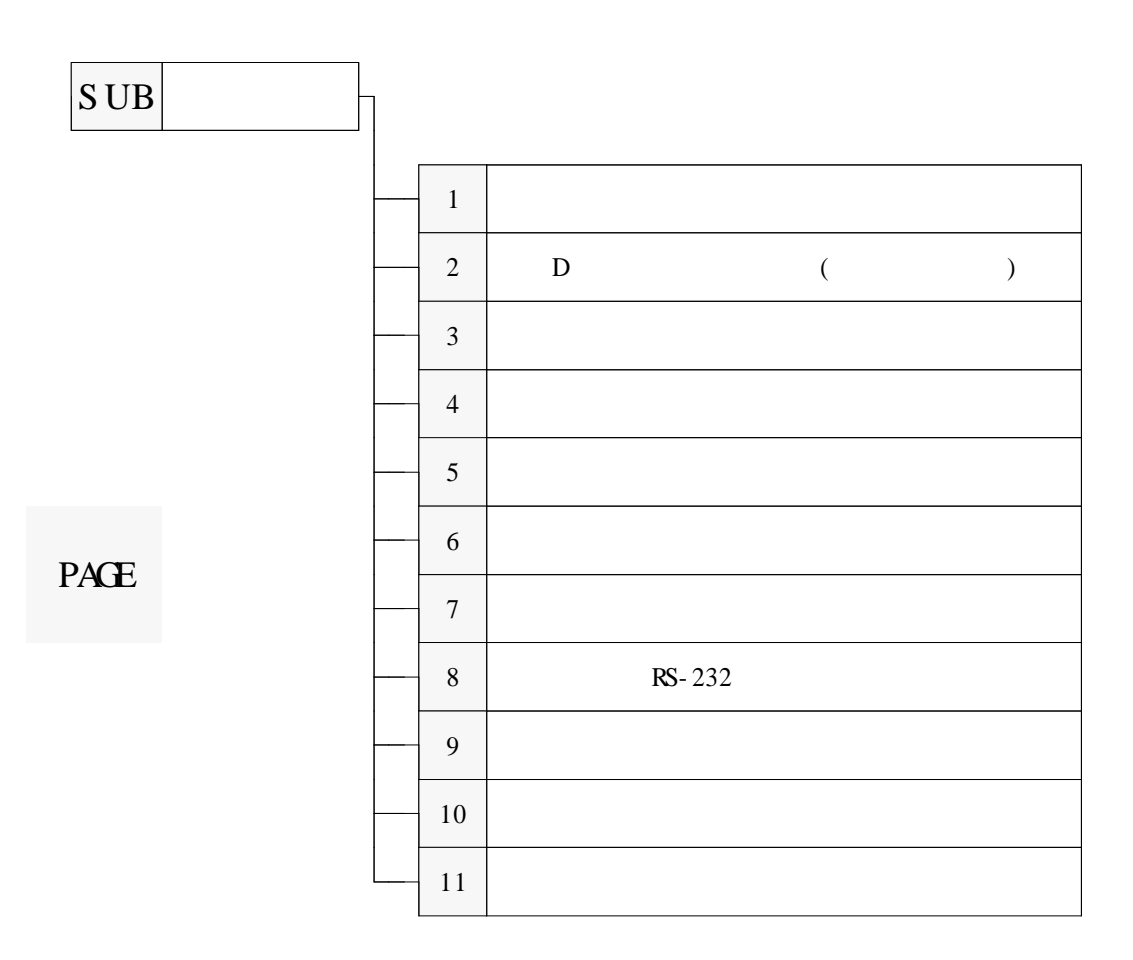

·······················

2 .

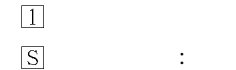

YES .( > 1 ENTER)

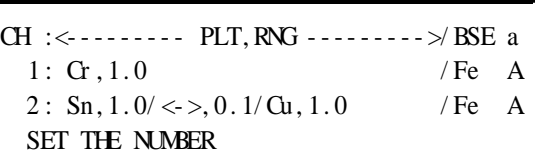

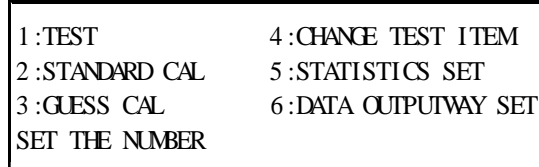

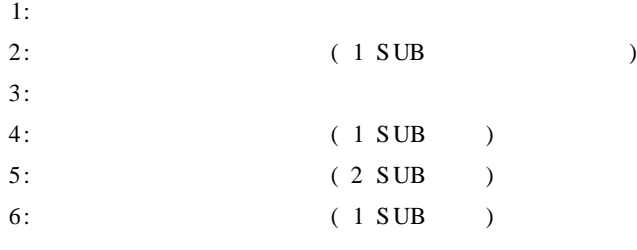

 $\mathbf{u}^{\dagger}$ 

.

1 " " . 1 ENTER

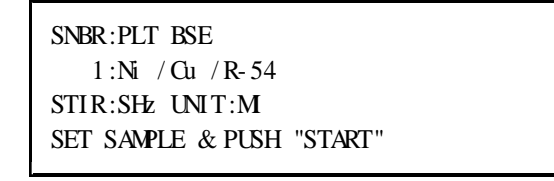

.

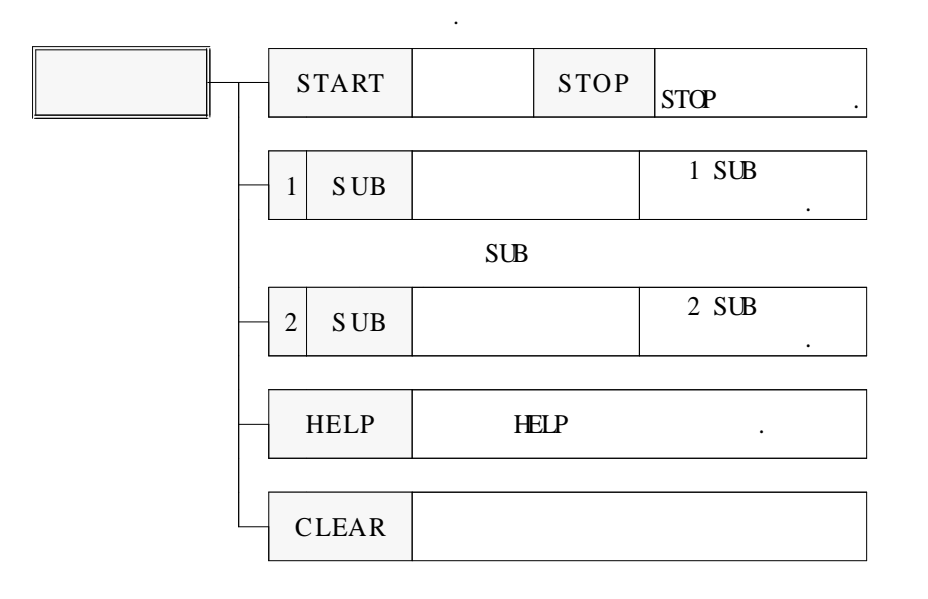

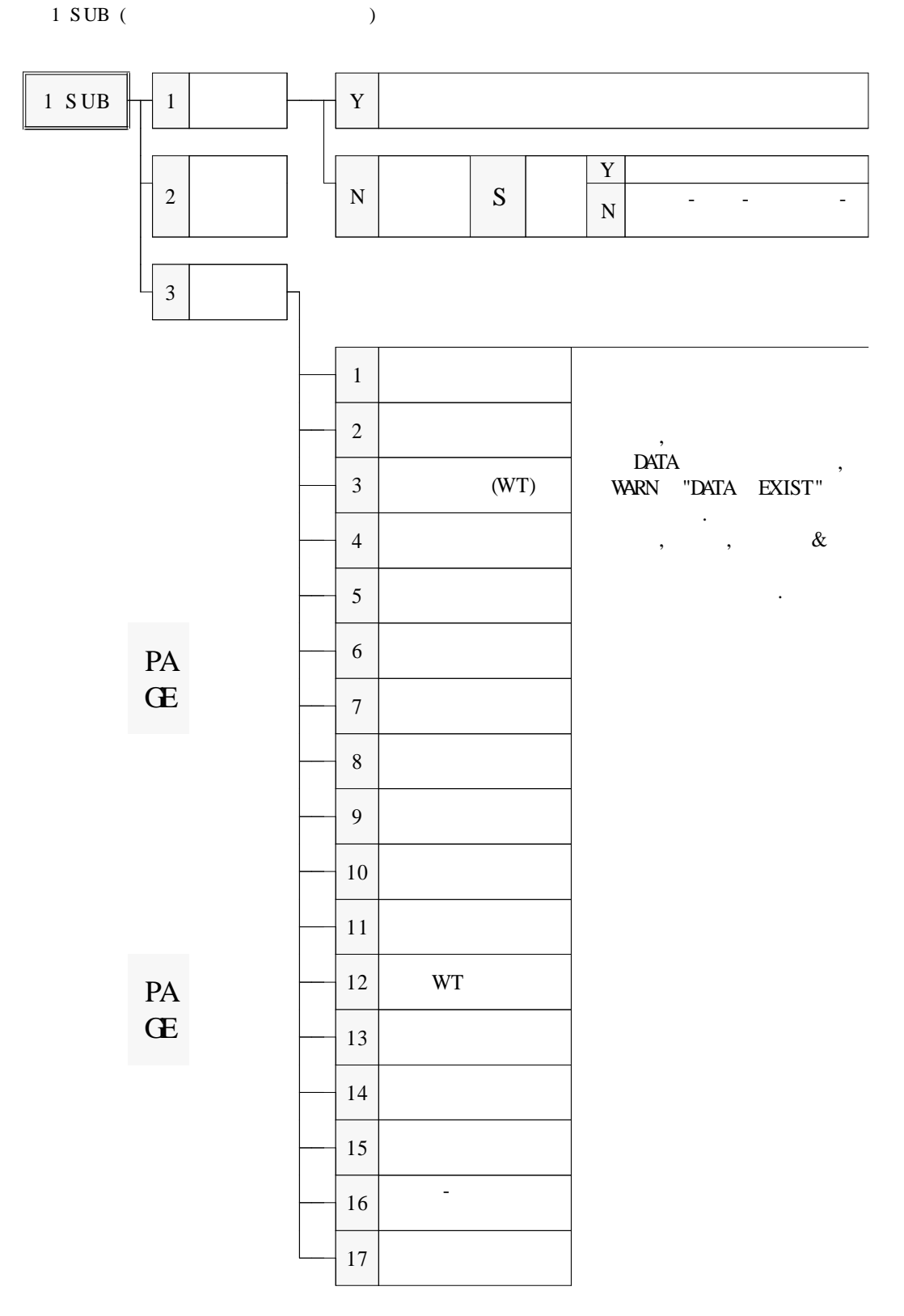

 $\sqrt{2}$ 

 $\mathcal{L}^{\mathcal{A}}(\mathcal{A}^{\mathcal{A}}(\mathcal{A}^{\mathcal{A$ 

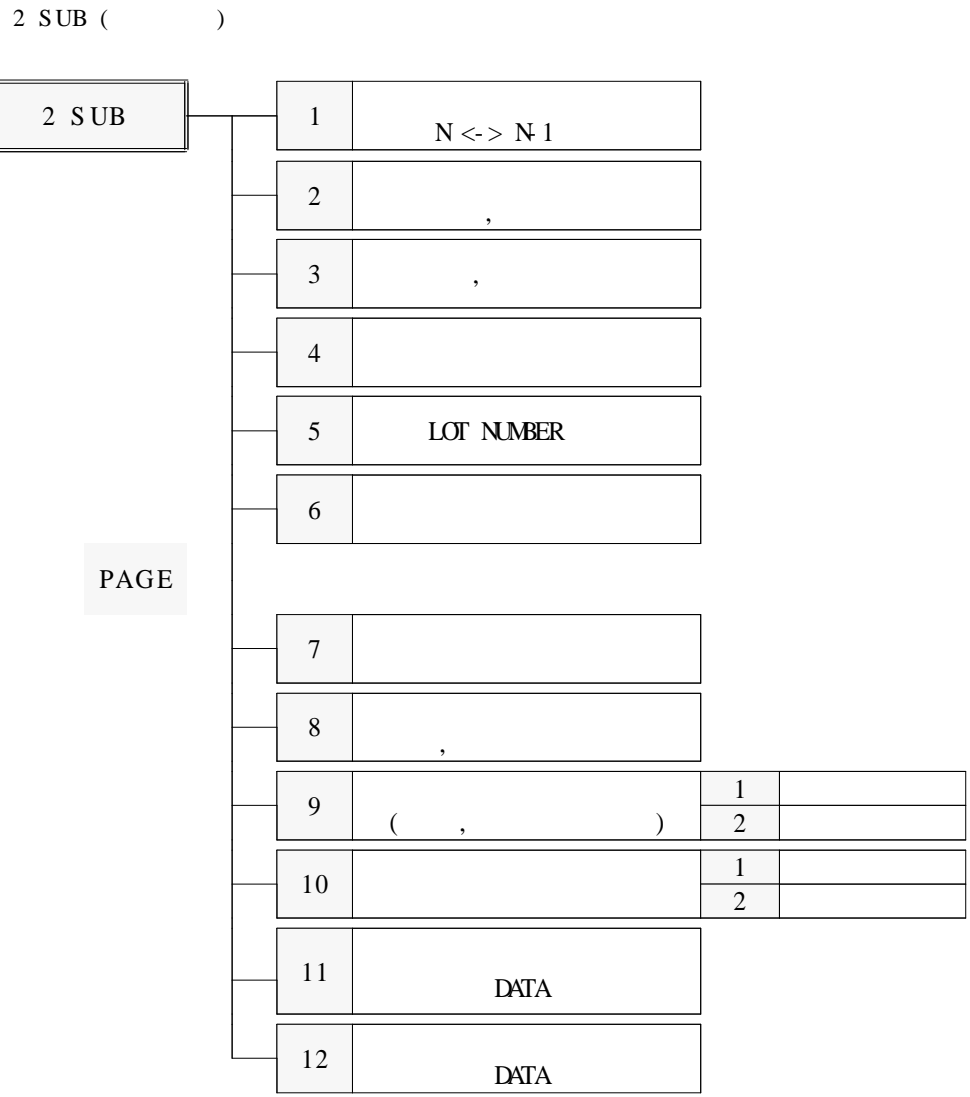

 $3.$ 

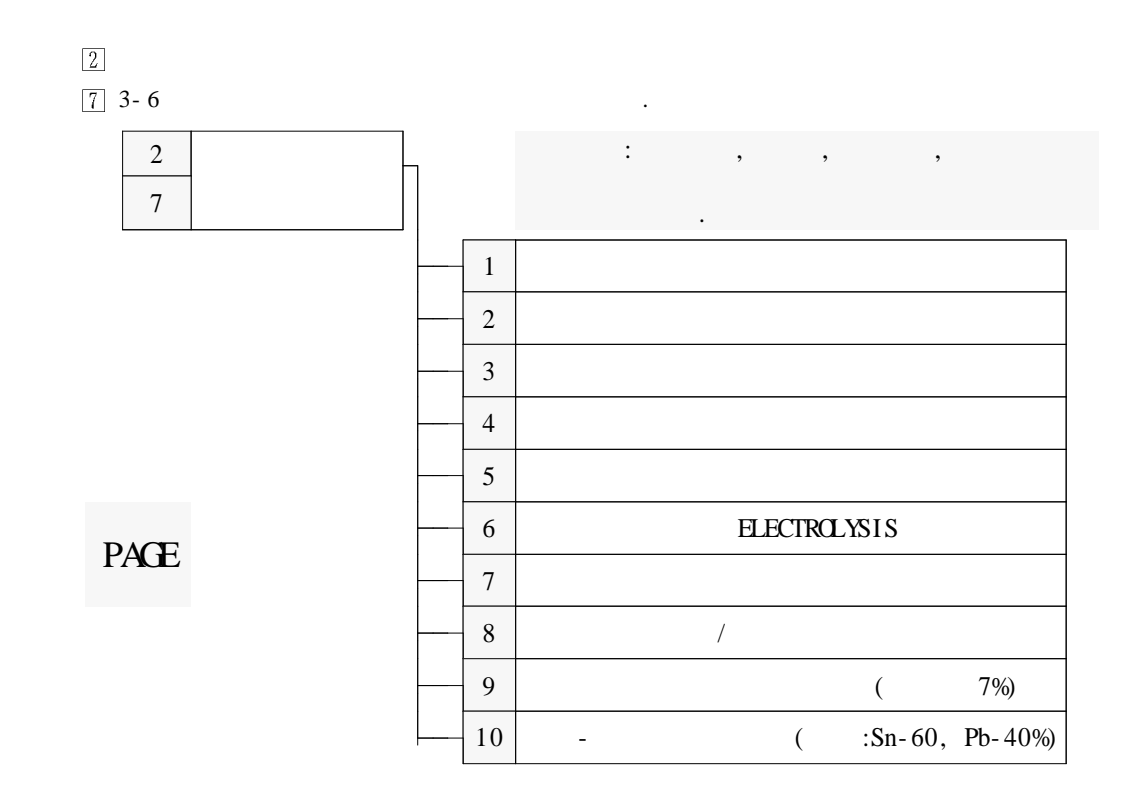

#### 4.  $(STOP)$

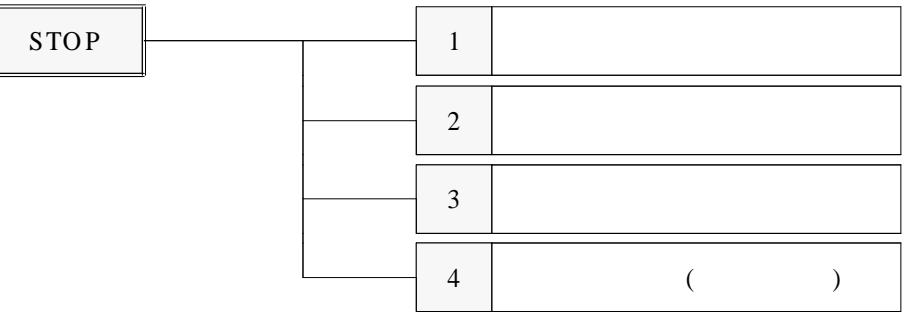

 $\overline{4}$ 

 $\ddot{\phantom{a}}$  $\mathbf{1}$   $\mathbf{1}$   $\mathbf{1}$   $\mathbf{1}$   $\mathbf{1}$   $\mathbf{1}$ 

 $\mathbf{I}$ 

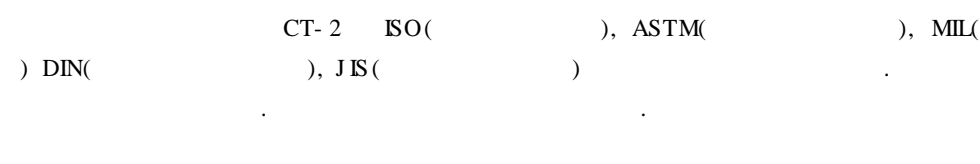

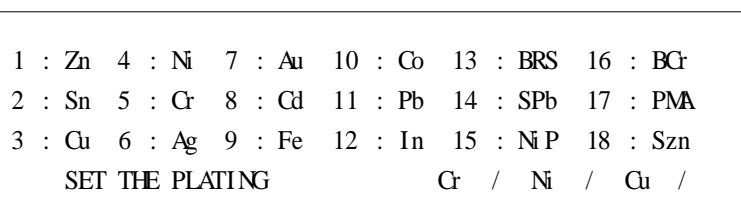

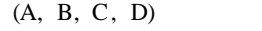

 $(\% )$ 

 $\ddot{\cdot}$ 

 $\ddot{\phantom{a}}$ 

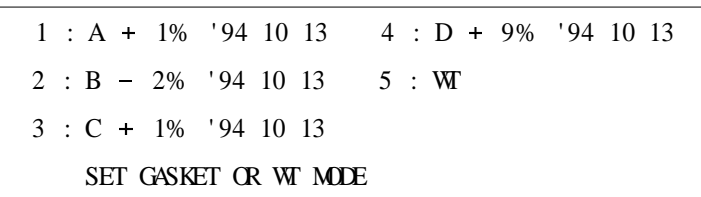

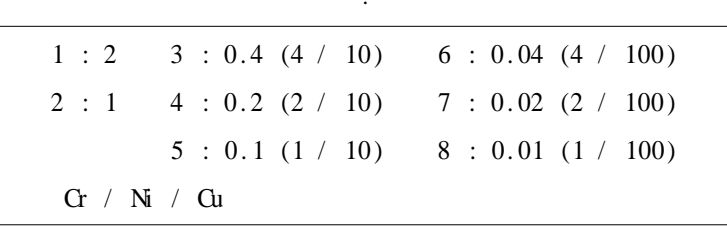

 $\overline{1}$ .

 $\overline{2}$ .

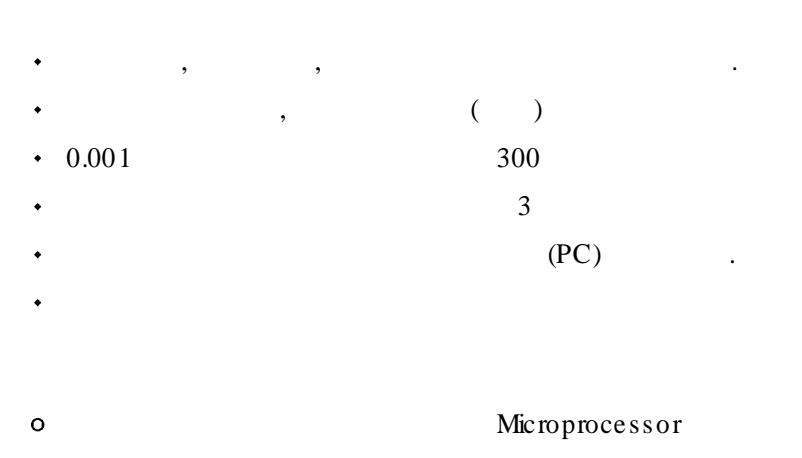

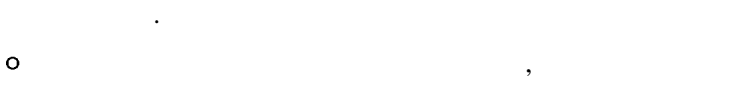

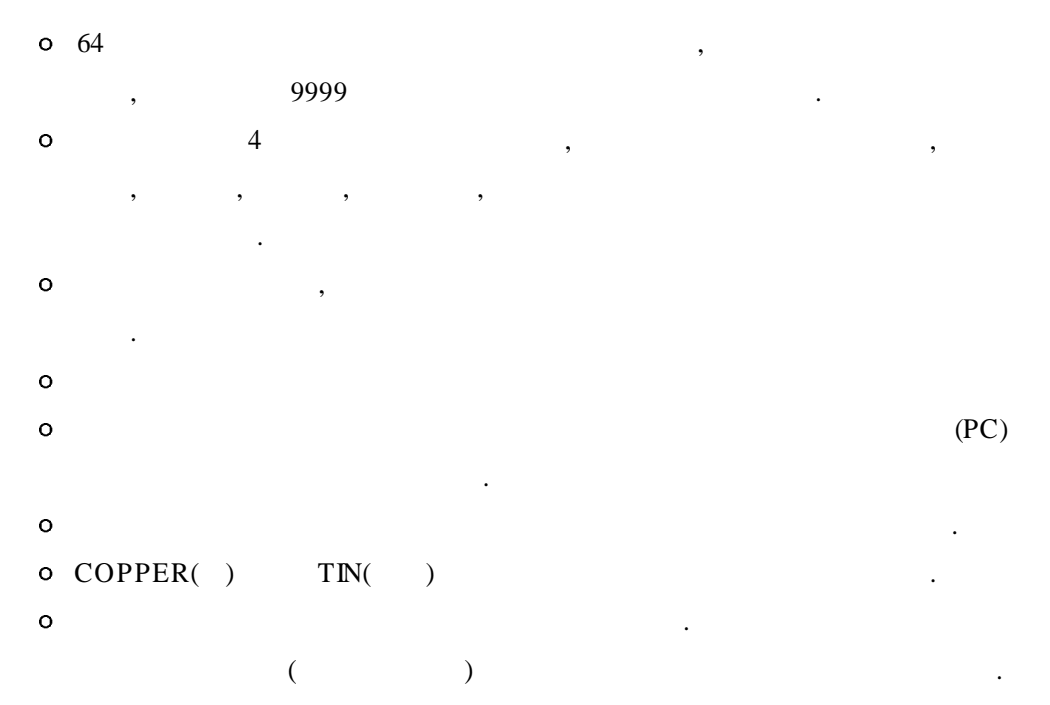

 $\sim$  .

 $\mathcal{L}^{\mathcal{A}}(\mathcal{A}^{\mathcal{A}}(\mathcal{A}^{\mathcal{A$ 

### $3. CT-2$

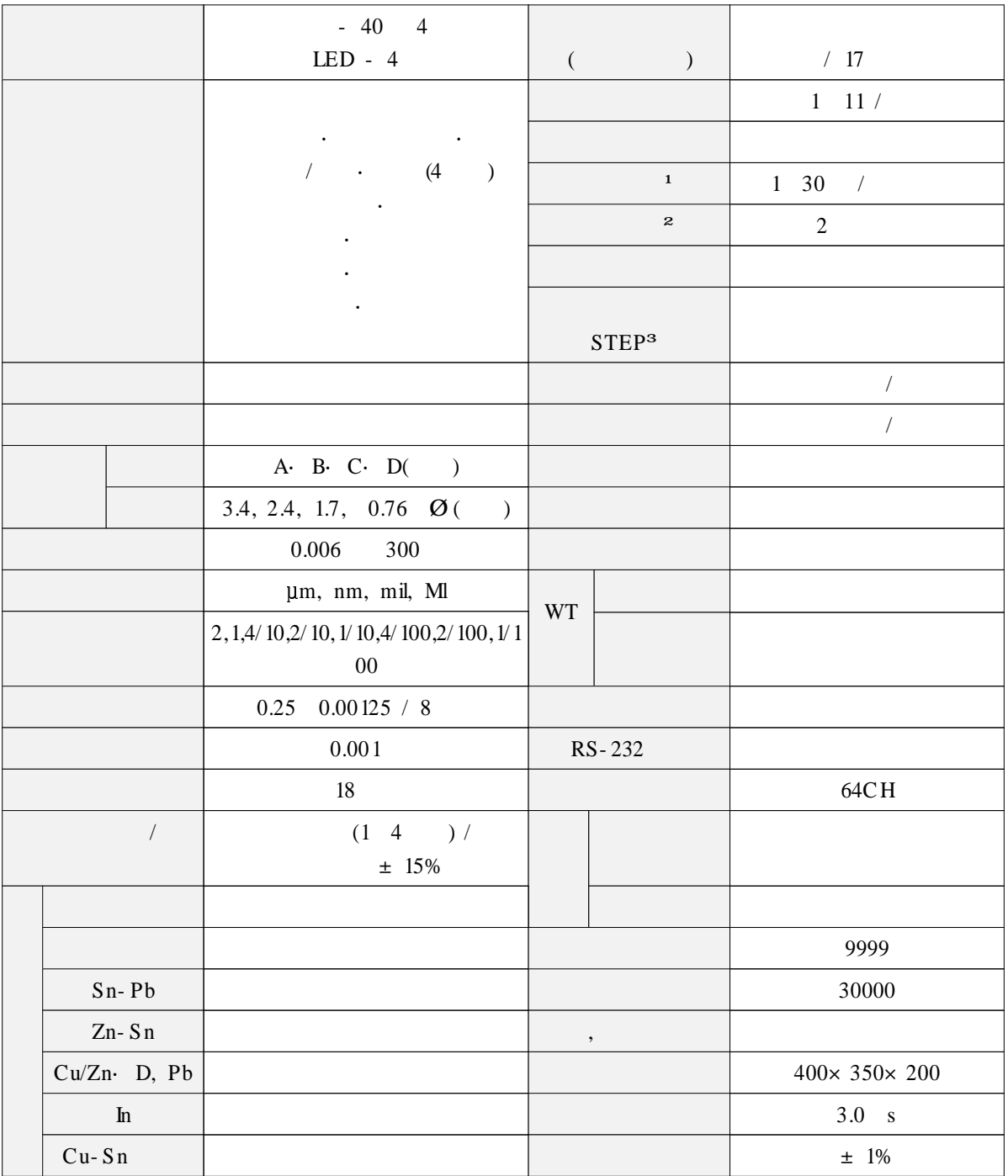

 $\mathcal{L}^{\text{max}}_{\text{max}}$  and  $\mathcal{L}^{\text{max}}_{\text{max}}$ 

 $\mathcal{L}^{\text{max}}$ 

 $1:$  $2:$  $3 : STEP$   $ASTM($  ) B764-86  $\sim 10^{-10}$  $4:30$  $\mathcal{L}^{\text{max}}_{\text{max}}$  and  $\mathcal{L}^{\text{max}}_{\text{max}}$ 

 $\mathcal{L}^{\mathcal{A}}(\mathcal{A}^{\mathcal{A}}(\mathcal{A}^{\mathcal{A$ 

## $III$

## 1.

- $\sim 10^{-11}$
- $\mathcal{A}$
- $\ddot{\phantom{a}}$  $\sim$   $\sim$

## 2.

- $\mathcal{A}^{\mathcal{A}}$  $\sim$  $0 - 45$  $\overline{\mathbf{0}}$  $\ddot{\phantom{a}}$  $\mathbf{1}$ ,  $\mathbf{1}$ ,  $\mathbf{1}$
- $\overline{\phantom{a}}$  $\sim$  $\mathbf{r}$
- $\mathcal{A}$
- $3.$
- $\sim$   $\sim$  $\sim$
- $4.$
- $\qquad \qquad , \qquad \qquad ,$  $\overline{\phantom{a}}$ (CLEANING SUSPENSION)  $\ddot{\phantom{0}}$
- $\sim 10$
- $5.$
- $Ni$ ,  $Ni$ Cr/Ni/Cu/Fe  $Cr$  $Cu$ , Cu Fe  $\sim 10^{-11}$

## 6.

- $1.5cc$  $20 - 30$ . 100%  $\overline{a}$  $\overline{a}$  $100\%$ ),  $\mathcal{L}^{\text{max}}$
- $\sim$  $\begin{array}{ccc} \cdot & ( & & ) \\ \end{array}$

 $\cdot$   $\cdot$   $\cdot$   $\cdot$   $\cdot$ 

#### K- 56, K- 57

 $\ddot{\phantom{a}}$  $\, ,$  $\ddot{\phantom{a}}$  $\ddot{\phantom{a}}$  $\mathbf{r}$ 

Wire-Tester

 $\ddot{\phantom{a}}$ 

Chromium Drain System Drain  $\sqrt{2}$  $\overline{\phantom{a}}$ System 500  $\overline{\phantom{a}}$ 

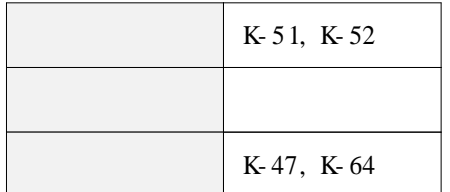

 $7.$ 

 $1)$  $\overline{?}$ 

### $2)$

 $\ast$  $\ast$ 

- $\ast$
- $\ast$ CLEANING SUSPENSION  $\ast$

K- 51

·······················

3)

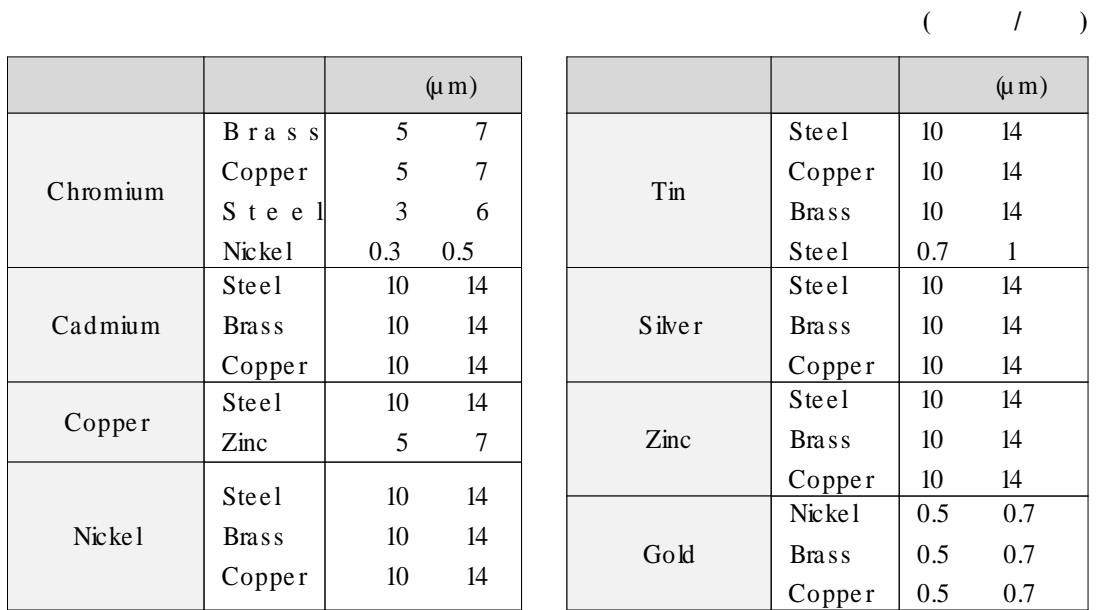

**.**

 $\Diamond$ 

8 .

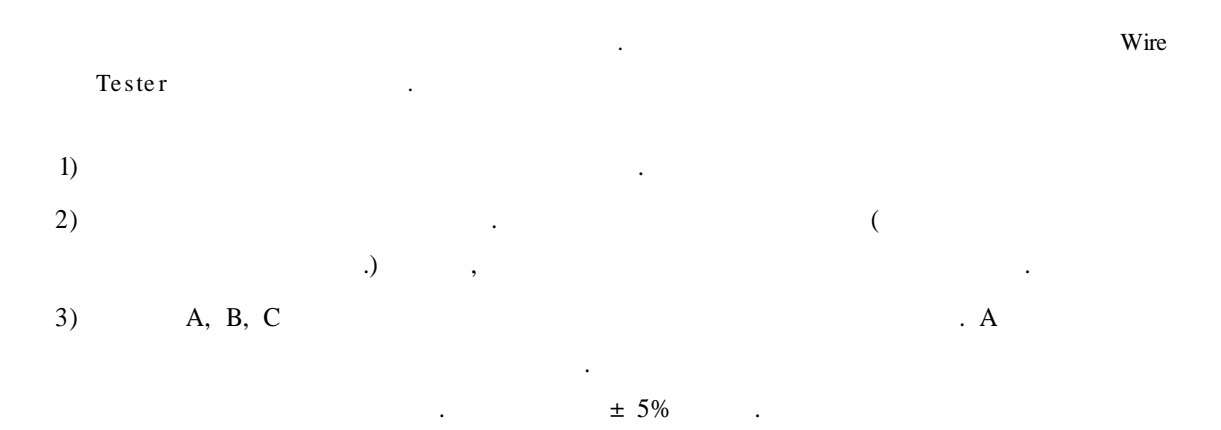

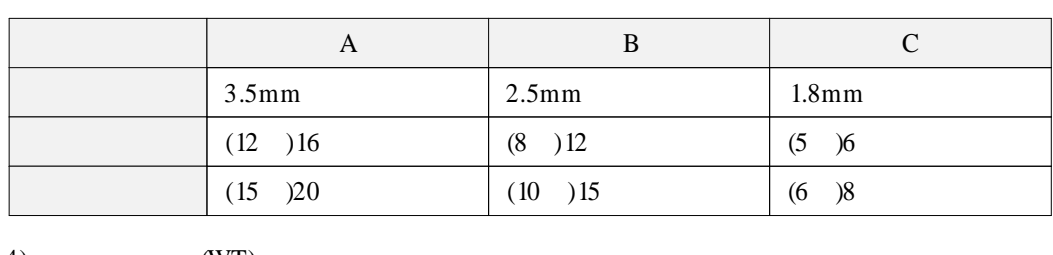

.

.

4) (WT)

9 .

(FARADAY'S LAW) . ,

 $($   $)$ 

,

 $\ddot{\phantom{a}}$ 

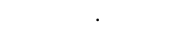

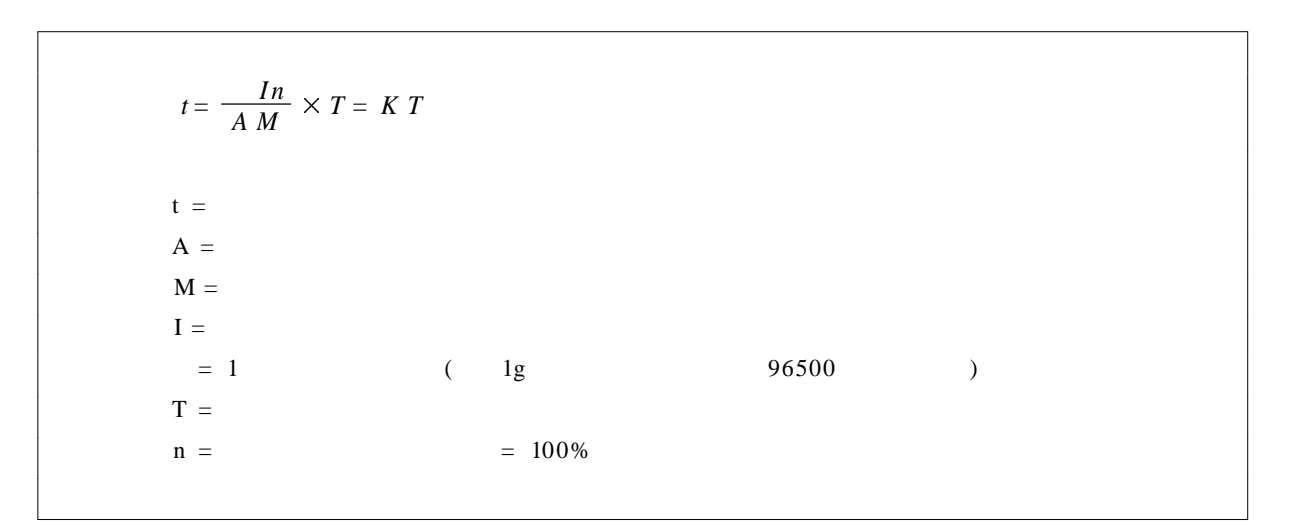

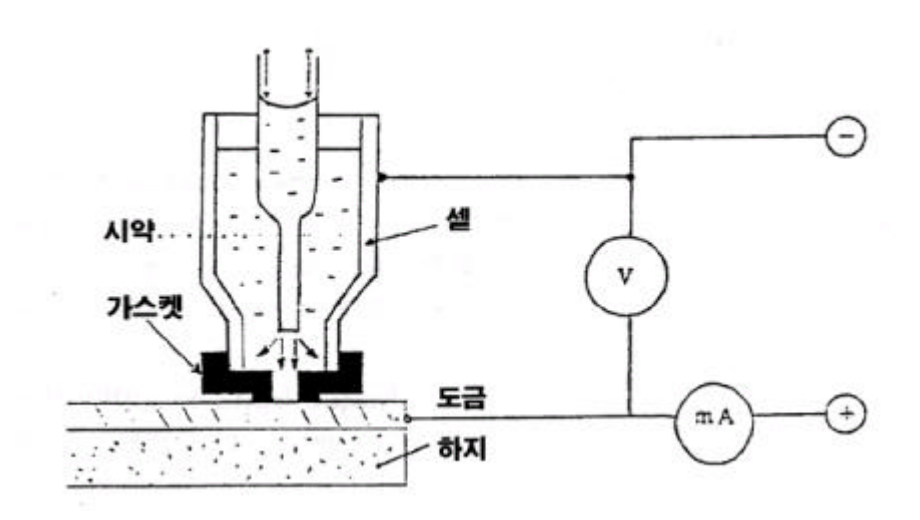

100%

. . . . . . . . . . . . . . . . . . .  $\sim$   $\sim$   $\sim$ 

 $IV$ .

 $1.$ 

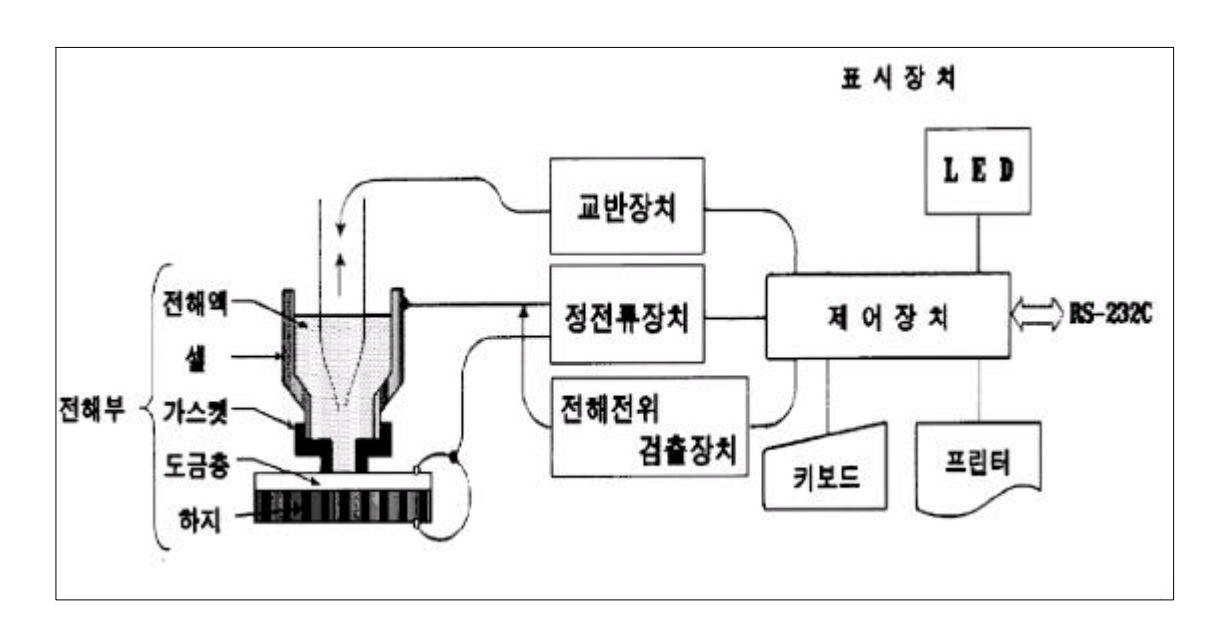

 $1)$ 

#### (STIRRER SYSTEM) 2)

Air  $3)$ 

 $4)$ 

 $5)$ 

·······················

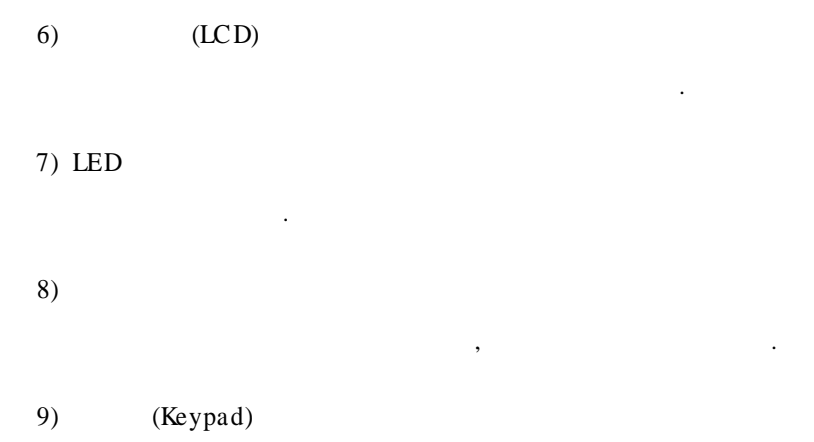

.

10) RS- 232C

2 .

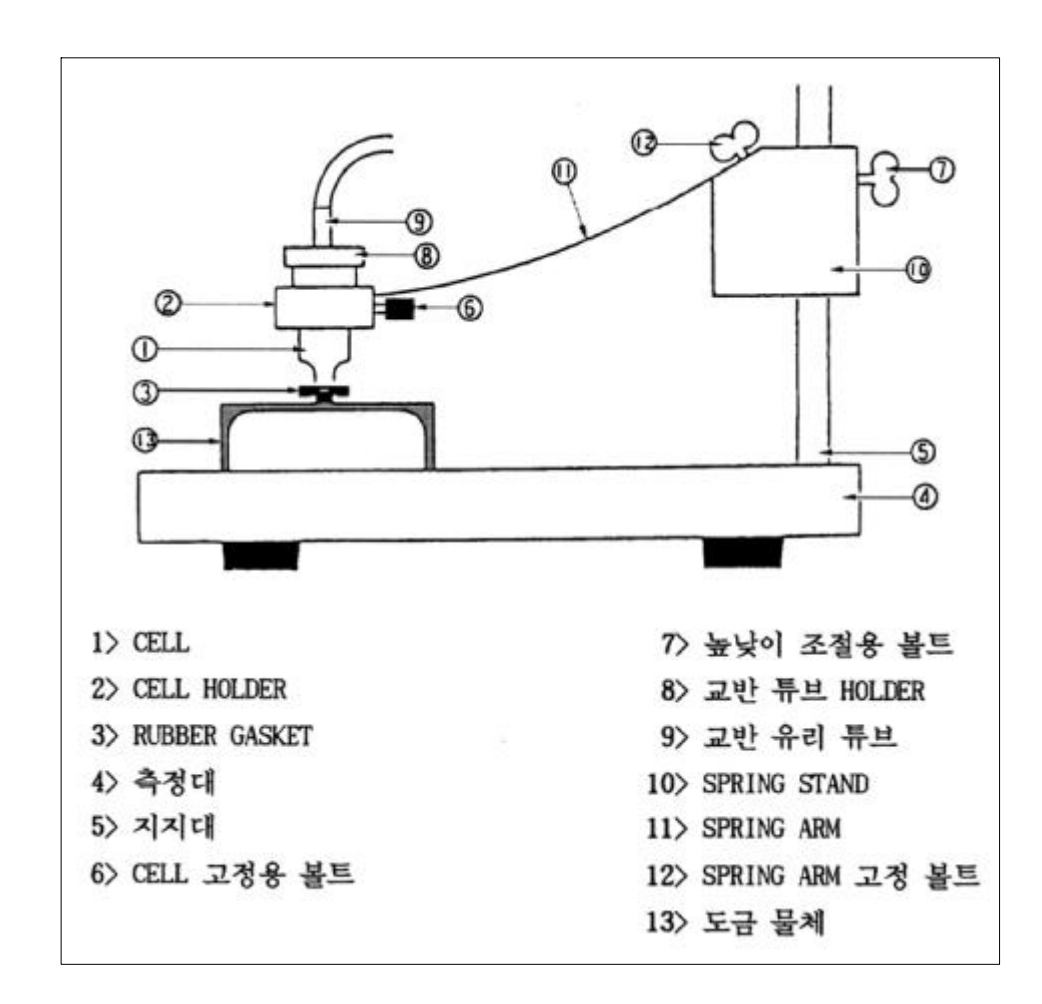

.

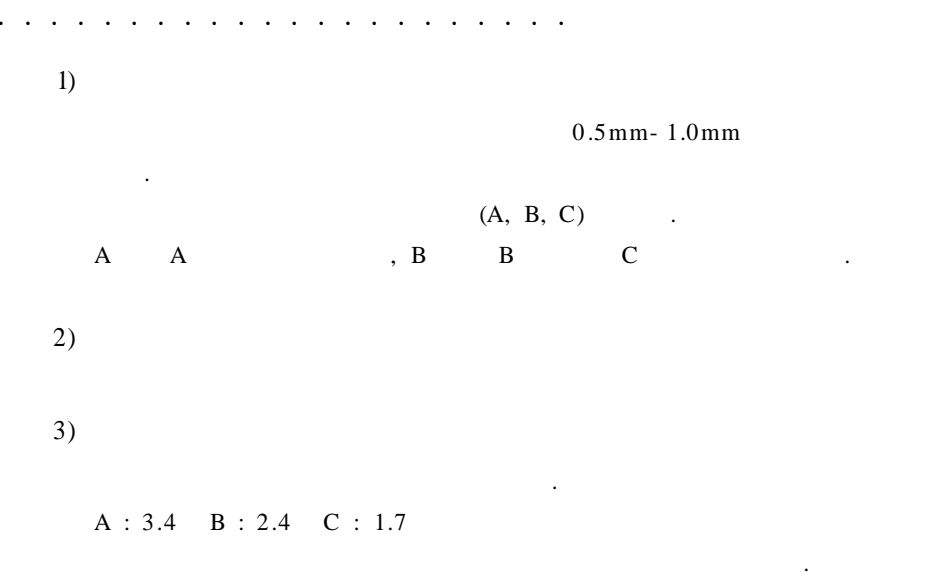

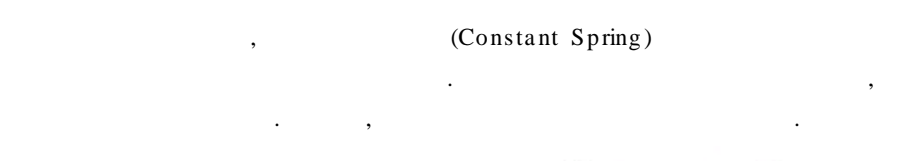

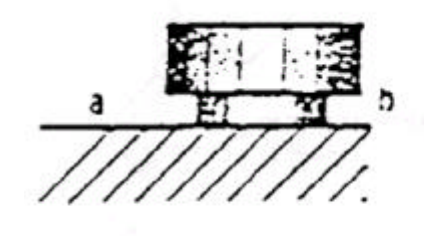

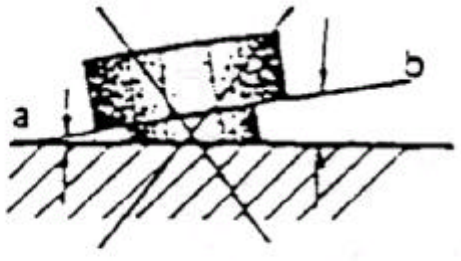

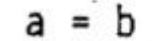

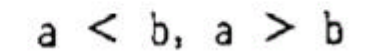

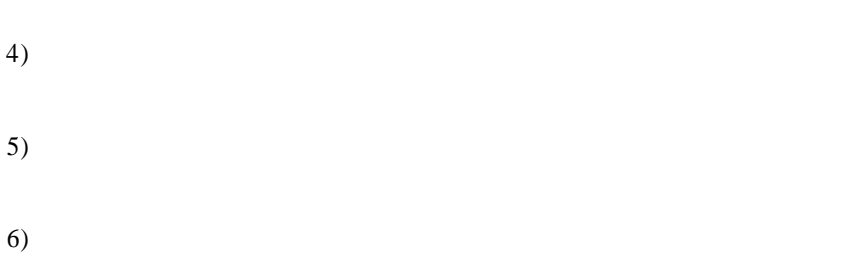

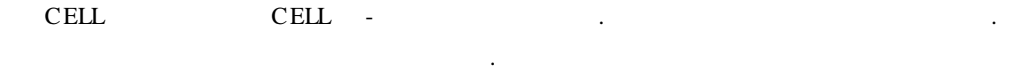

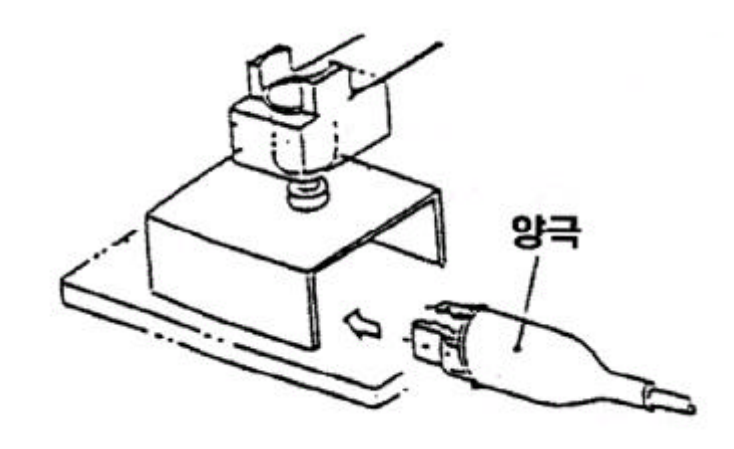

 $\ddot{\phantom{1}}$ 

7)

 $\overline{a}$  $\mathbf{r}$ 

- 8)
- 

 $9)$ 

 $\text{CELL}$  $(AR)$  $0.5 \quad 1$ 

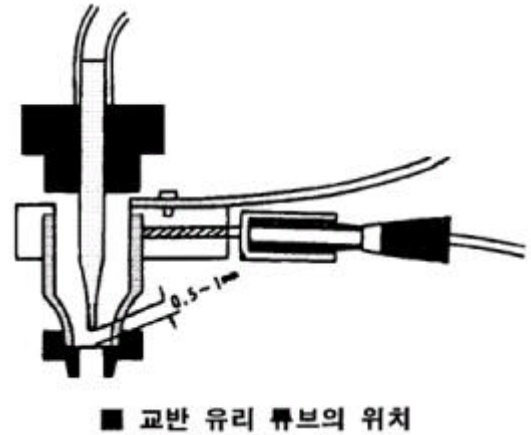

 $10)$ 

(Contant Spring)  $11)$ 

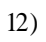

 $\ddot{\phantom{a}}$  $\overline{\phantom{a}}$ 

 $3.$ 

a constitution of the constitution of the constitution of the constitution of the constitution of the constitution of the constitution of the constitution of the constitution of the constitution of the constitution of the

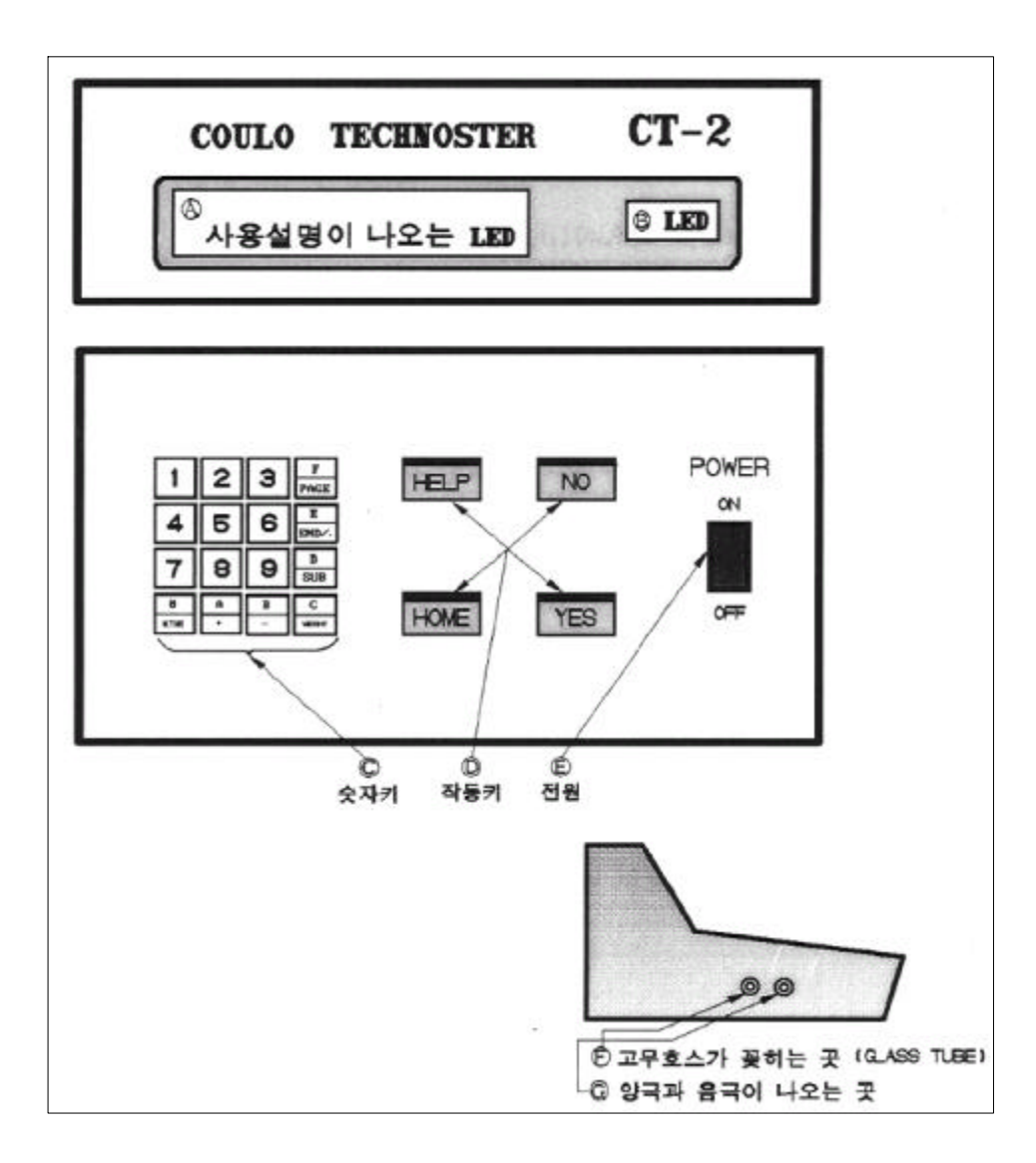

 $1)$ 

## $1 \qquad 9$

 $A - F$  0

#### $0(ACTWE)$

- $\begin{array}{ccc} \text{,} & & 1 & 2 \\ 0.1 \text{mA} & & \end{array}$  $\overline{0}$
- $1 \quad 0(ACTIVE)$
- $2 \quad 0(ACTNE)$  $1.0<sub>m</sub>A$  $, 1$  0(ACTIVE)  $\sim 10^{-10}$

 $\sim 10$ 

 $\mathcal{L}^{\text{max}}$  ,  $\mathcal{L}^{\text{max}}$ 

#### $A(+)$

- $\mathbf A$  $\sim 10^{-1}$  $(+)$ 
	-
- $B(-)$

 $\, {\bf B}$  $\mathcal{L}^{\text{max}}_{\text{max}}$  and  $\mathcal{L}^{\text{max}}_{\text{max}}$  $(-)$ 

 $C(WEIGHT)$ 

 $\mathbf C$  $\sim$   $\sim$ 

 $D(SUB)$ 

 $\mathbf{D}$  $\sim 10$ 

HOME(CHANNEL SELECT)

 $D(SUB)$  1

 $\sim 10^{-11}$ 

 $E(END).$ 

 $\sim 10^{-1}$  $E$ 

 $F(PAGE)$ 

 $\mathbf{F}$ , PAGE

 $2)$ 

**HELP** 

 $\langle \cdot, \cdot \rangle$  ,  $\langle \cdot, \cdot \rangle$ 

**HOME** 

 $"$ HOME"  $(CHANNEL)$  $\sim 10^{-1}$ 

YES START ENTER

 $\mathbf{u} = \mathbf{u}$  .  $\sim$   $\sim$  $\sim 10^{-11}$  $\overline{\phantom{a}}$ 

NO STOP CLEAR

 $\label{eq:u_1} \mathbf{u} = \mathbf{u} + \mathbf{u} + \mathbf{u}$  $\overline{\phantom{a}}$  $\qquad \qquad , \qquad \qquad ,$  $\mathcal{L}^{\text{max}}$  ,  $\mathcal{L}^{\text{max}}$ 

 $\sim 10^{-10}$  $\overline{\phantom{a}}$  $\frac{1}{2}$ 

 $\sim$ 

 $D(SUB)$  2

 $\overline{\phantom{a}}$ 

 $\ddot{\phantom{a}}$ 

 $\overline{a}$ 

 $\mathbb{R}^2$ 

 $\ddot{\phantom{a}}$ 

WEIGHT INDICATION

 $\mathcal{L}^{\mathcal{A}}(\mathcal{A}^{\mathcal{A}}(\mathcal{A}^{\mathcal{A$ 

 $3)$ 

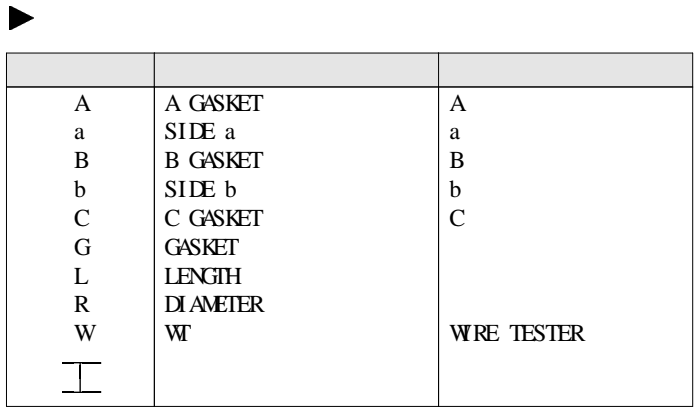

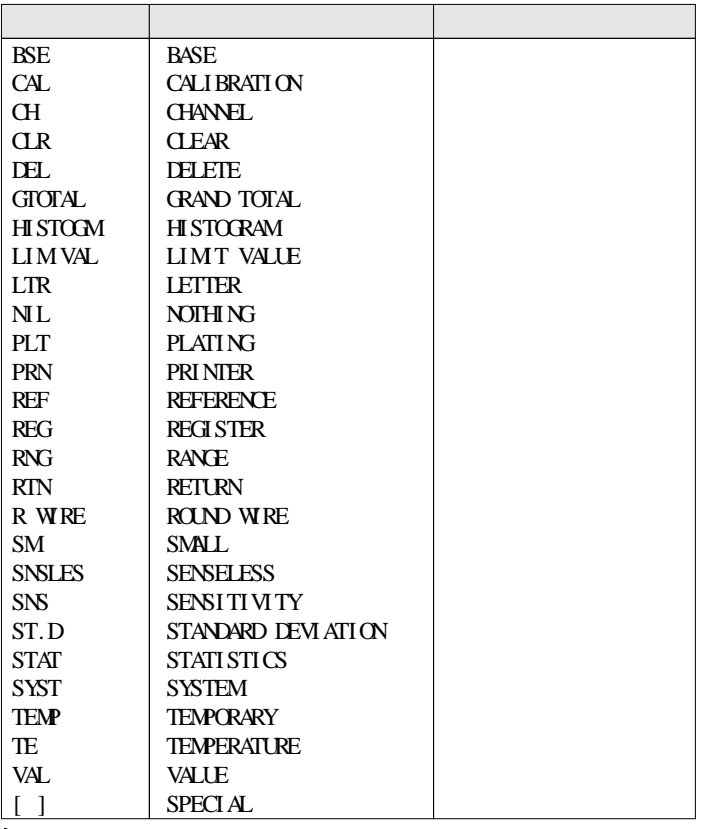

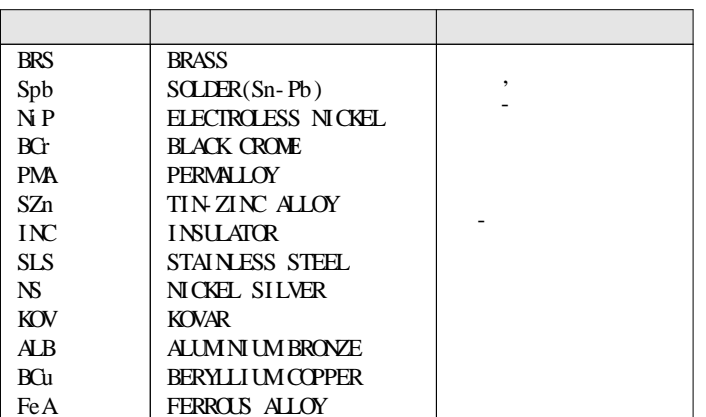

. . . . . . . . . . . . . . . . . . . .

4.  $($ 

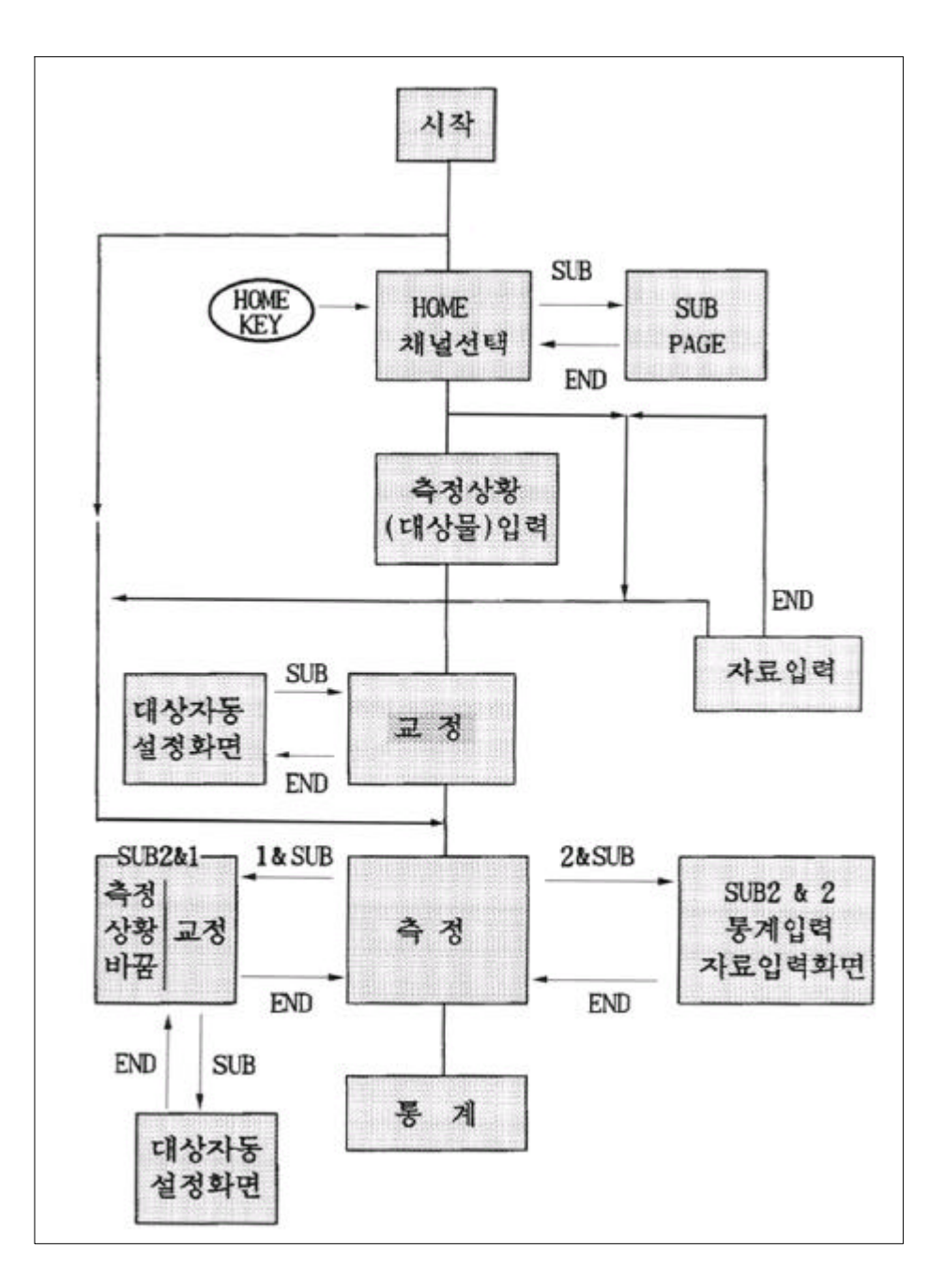

CO ULO TECHNOSTER CT-2 / 21 ······················· V 1. 1) [1- 1] COULO TECHNOSTER V- 8- 1. 1 model CT- 02 ' 94 YY12MM 9DD15Hr 06Mh ELEC FINE INSTRUMENT ,  $LCD$  $\left[-\frac{1}{2}\right]$ ROM RAM CHECK START! COULO TECHNOSTER model CT- 02 .  $-[1- 3]$ CHECK OK! COULO TECHNOSTER model CT- 02 OK" ,  $(H\Omega E)$  .  $\begin{array}{cccc} \hline \text{---} & \text{---} &$ POWER SUPPLY TROUBLE PLEASE ASK MAKER ELEC FINE INSTRUMENTS TEL 03 3365 4411 FAX 03 3371 1287 2- 31- 5 CHUO NAKANOKU TOKYO JPN " $OK$ ", . . 2) ( )  $\left(1-5\right)$   $\left($ CH SELECT ITEM DATA 5:  $1:ALCH$  3: 6:  $2:NEWCH$  4: 7:NEW ITEM SET THE NUMBER  $($  )

·······················

 $\left[ 1 - 6 \right]$ CH SELECT ITEM DATA  $5:G$  B ( 1:ALL CH 3:PLT Ni 6:CO. E.F.I. 2 :NEW CH 4 :BSE Fe 7 :NEW ITEM SET THE NUMBER

,

.

 $1 > (1) & (EMER)$ 

 $2 > (2) & (ENTER)$ 

 $3 > (3-6)$  & (ENTER)  $3 \qquad 6$ 4> 7 & (ENTER)  $3-6$  .

.

 $5>(D/SUB)$ 

 $\left[ 1 - 7 \right]$  $CH : \le$  -------- PLT, RNG ---------> BSE a 1 :  $G$ , 1.0 / Fe A 1 & RETURN 2 : Sn,  $1.0 \le y, 0.1$  / Cu,  $1.0$  / Fe A SET THE NUMBER

 $-[1- 8] \rightarrow$  F/ PG  $3 : N_1, 1.0$  / Fe A .  $4:Zn, 1.0$  / Fe A  $5:$  G,  $0.1/N$ ,  $1.0/Cu$ ,  $0.4$  / Fe A SET THE NUMBER

 $\left[ 1- 9 \right]$ 

"NO APPLICABLE CHANNEL!!"

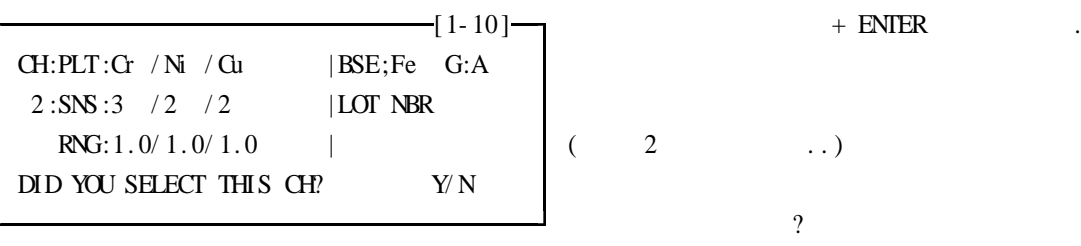

 $\Rightarrow Y \quad [ \qquad 2-1 ] \qquad \quad ,$ 

.

a construction of the construction of the construction of the construction of the construction of the construction of the construction of the construction of the construction of the construction of the construction of the

 ${\bf N}$ 

 $\, ,$ 

2.  $\overline{\phantom{a}}$ 

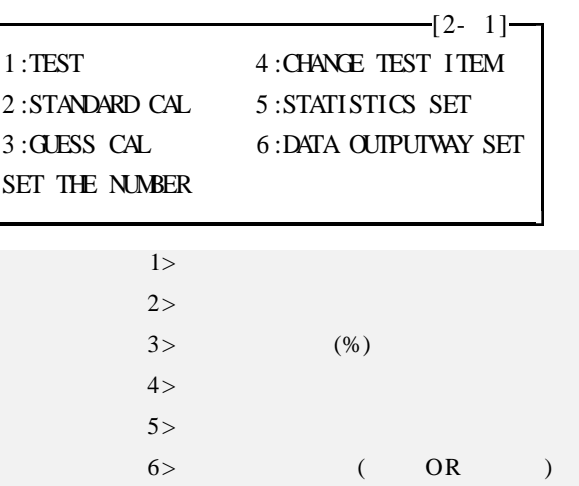

 $3.$ 

1)

#### ##  $[3-1], [3-2]$  "  $\pmb{v}$

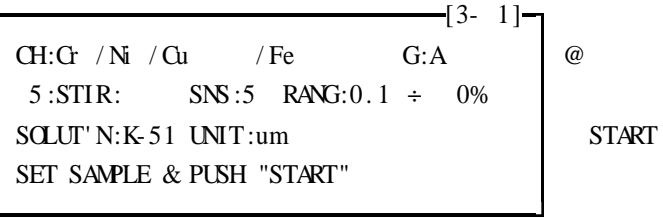

 $-[3-2]-$ SNBR:PLT BSE  $1:Ni$  /  $Cu$  /  $K-54$ STIR:SHZ UNIT:M SET SAMPLE & PUSH "START"

 $-3-3]-0$ 

NO CALIBRATION 1:STANDARD CAL 3: CALIBRAT' N AS 0%  $2:GLESS$  CAL SET THE NUMBER

 $(ERROR)$ 

 $\ddot{\phantom{0}}$ 

 $@W$ 

······················· LED .  $1, 2, 3, 4, 5$  .  $-$ [3- 4] $-$ "TESTIG" K- 50 ABNORMAL OCCURS PUSH "STOP" STIR 0.00 0 3 0.52um  $(1)$   $(2)$   $(3)$   $(4)$   $(5)$  $1> 3$  4 .  $2$ >  $\sim$  .  $3>$  , 8  $4>$  .  $5 > 3$  4 .

.

.

3)

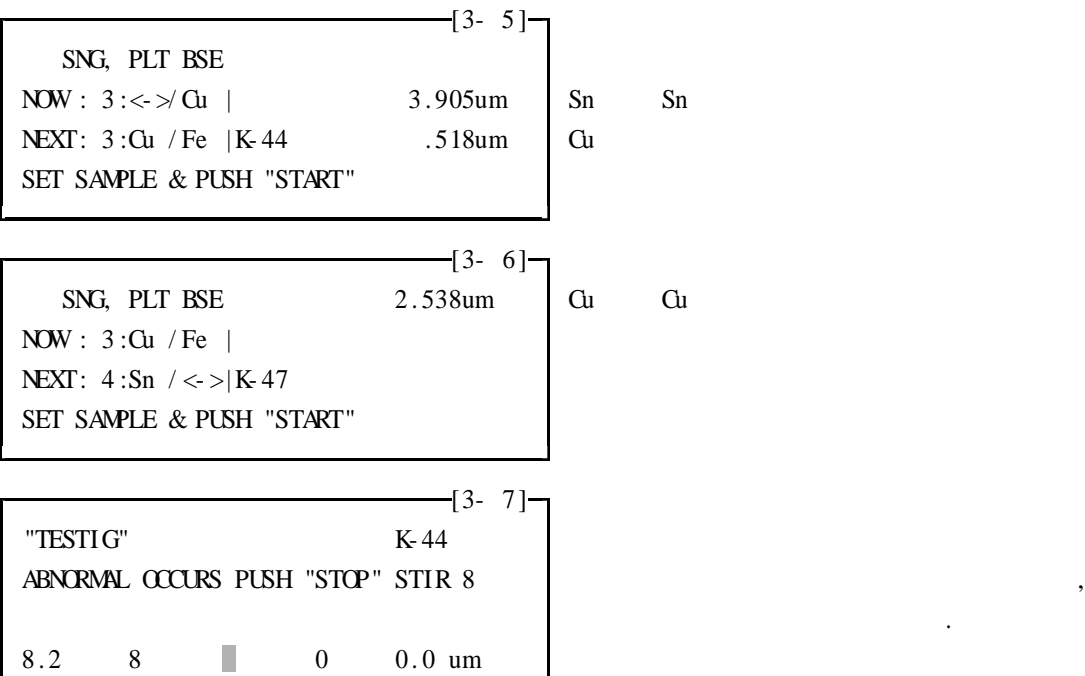

4)

1 & D/SB (SUB) : 2 & D/SB (SUB) : HP (HELP) : HM (HOME) : .

.

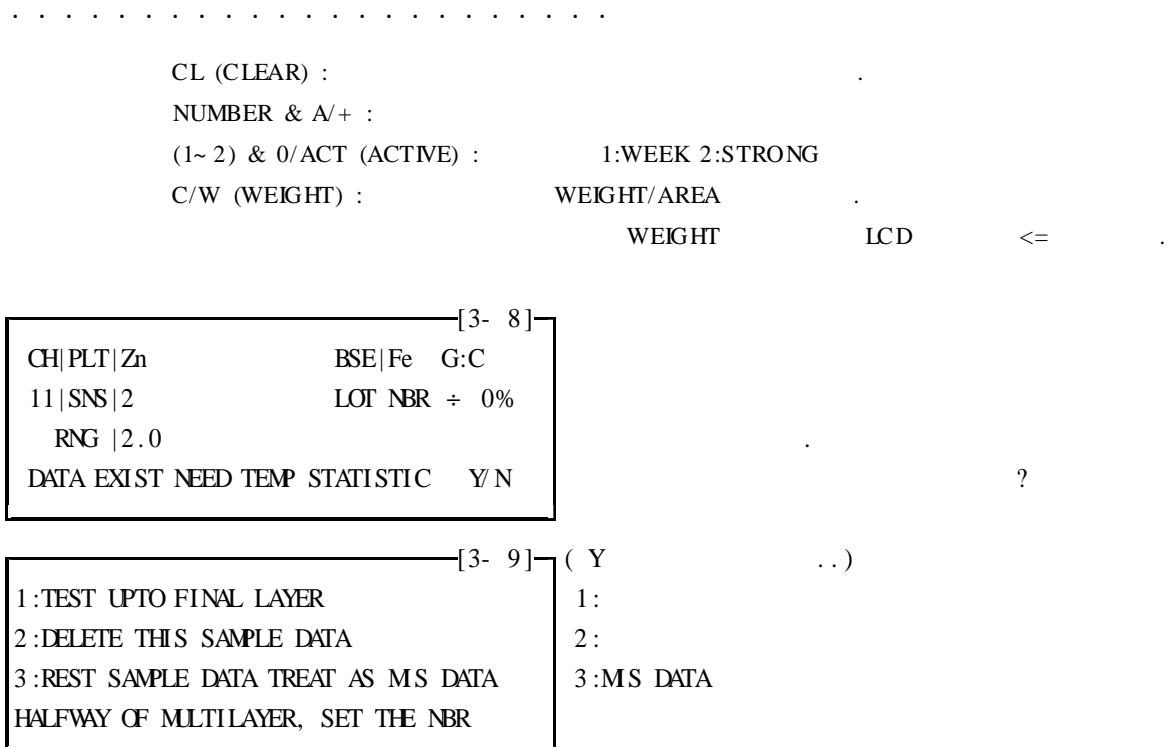

4. STOP

 $($ 

1) STOP

 $-[3-10]$ \*ERROR .CHECK NEXT ITEM ERROR @RED&BLACK CODE OFF? @WRONG SOLUT' N & ? **@FROTH IN CELL?** 2 PUSH "ANY KEY" AFTER CHECK ? .

. .

.

 $[3 - 11]$ 1 | RETESTING THIS LAYER 1:  $2$  | CLEAR THIS SAMPLE DATA | 2 : 3 | NOT MEASURING BELOW OF THIS LAYER 3: SET THE NUMBER

.

2) STOP

 $(3-12)$ 1:TAKE THIS AS DATA 4:CHANGE SOLUTION  $1:$ 2: CHANGE & TAKE THIS  $2:$ 3:NOT TAKE THIS END POINT SET THE NUMBER  $\overline{3}$ :

**STOP** 

 $(A:300, B:200, C:100, D: R/12m/m) R = (D$  $\left[3-13\right]$ TEST LIMT OF GASKET  $1:$ 1: TAKE THIS AS DATA 3: NOT TAKE THIS  $2:$ 2: CHANGE&TAKE THIS  $3:$  $4:$ SET THE NUMBER

 $4)$ 

 $3)$ 

**STOP** 

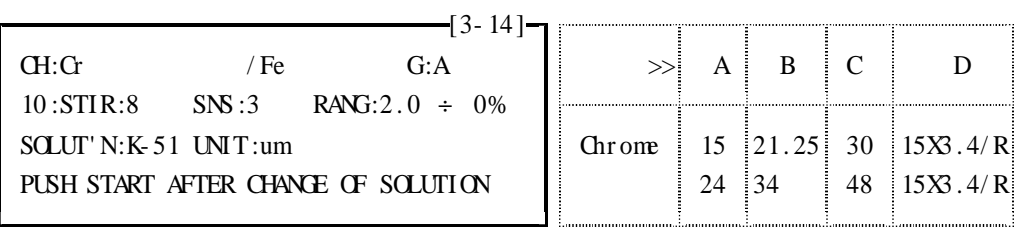

 $4:$ 

**PUSH** 

 $\lambda$ 

5) WT

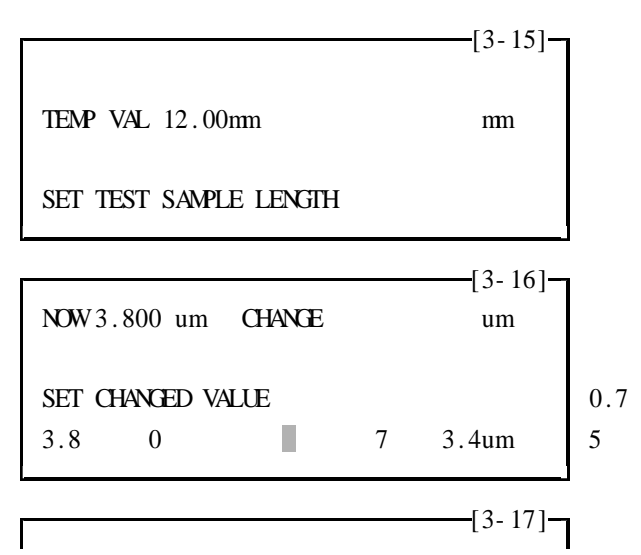

 $($  :  $)$ 

1 :CLR LAYER DATA 4 :RTN TO BEF LAYER 2: CLR SAMPLE DATA 3: ADD' L ELECTOLYZE TO PREVIOUS LAYER SET THE NUMBER

·······················

3 (3 ENTER) ,  $($  ),  $)$ 

 $\frac{-1}{3}$ - 18 ] $\frac{-1}{1}$ CH:Cr / Ni / Cu / Fe G:A 5 :STIR: SNS :5 RANG: 0.1 + 0% SOLUT' N:K- 51 UNIT:um SET ADD' L ELECTROLYZE COUNT

.

 $5.$  "HELP"

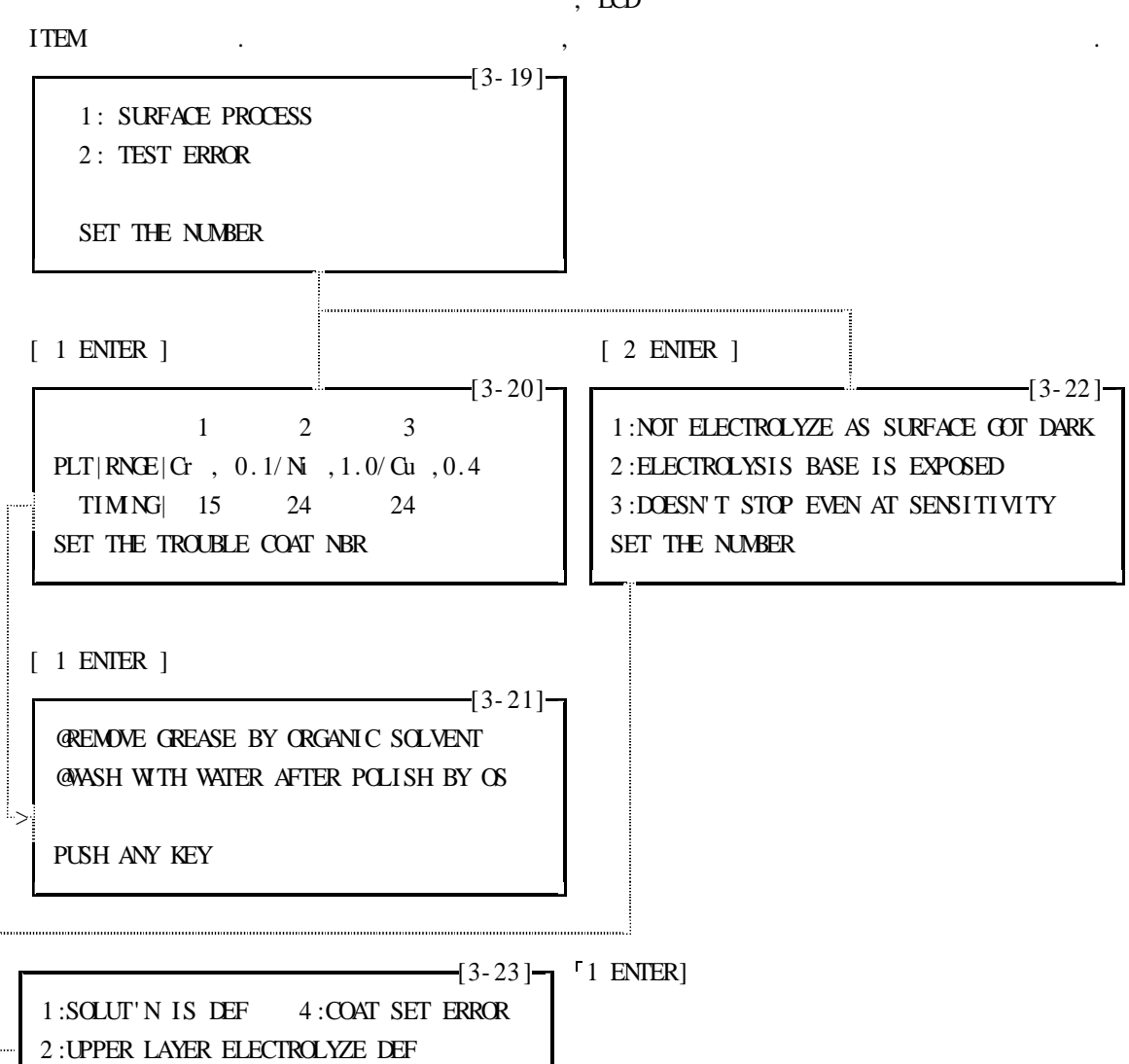

, LCD

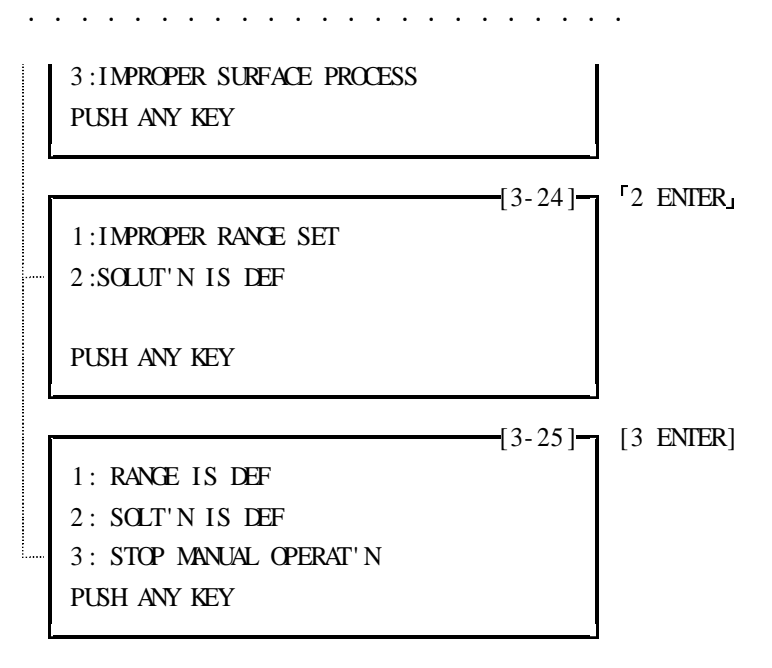

6.  $( )$ 

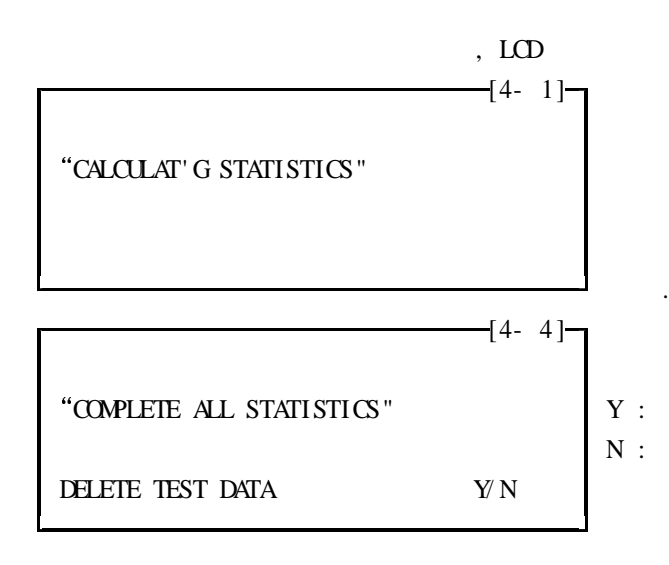

**7**.

1) .

(STANDARD CAL) .

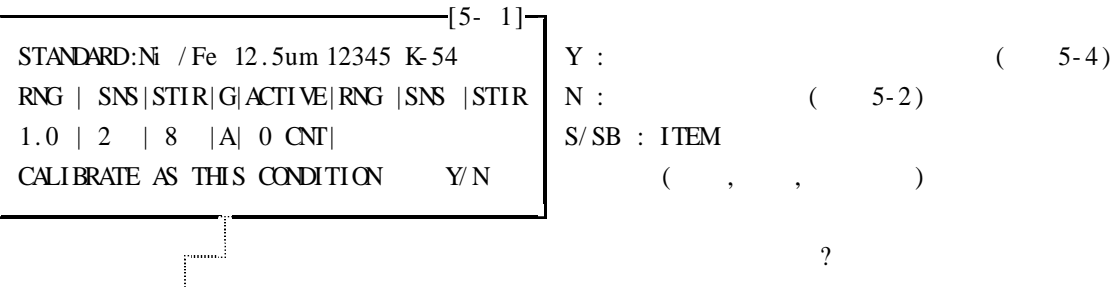

.

.

,

.

 $\overline{\phantom{a}}$  N  $-5-2-$ PLT/BSE VALUE K- PLT/BSE VALUE K- $1:N<sub>i</sub>$  / Fe 12.50 54 3: / .0000  $2:$  G  $/$  Fe 4.300 51 4:  $/$  .0000 SET THE NBR OF STD  $-5-3$   $-1$ STANDARD: Ni / Fe 12.5 um 12345 K-54  $Y:$  $1.0$  | 2 | 8 | A | 0 CNT | CALIBRATE AS THIS CONDITION Y/N  $Y$  2)  $-5-4$ ]  $3:$  $1:$  $2:$  $4:$  $5 - 5$ SOLUT'N K-54 STIR  $8$ SET THICK STD AND PUSH START **START**  $-5 - 5 \Gamma$  $1:- .8\%$  $3:-$  .8%  $_\mathrm{J}$ + $^\Gamma\mathrm{CLEAR}_\mathrm{J}$  $2:+ 1.6\%$  4:- 15.2%  $\mathbb{F}_{\mathrm{E}}$  .  $\mathbb{F}_{\mathrm{E}}$ SOLUT'N K-54 STIR  $8$ SET THICK STD AND PUSH START 4, ENTER  $-[5-6] 4 +$   $\mathbb{F}CLEAR$  $1:-$  .8% 3:- .8%  $\overline{4}$  $2:+1.6\%$ SOLUT'N K-54 STIR 8 SET THICK STD AND PUSH START  $-[5-7]-$ CAL. VALUE IS - .0 % IS IT OK?  $N$  $LOD$  5-5  $Y/N$  $\left[5 - 8\right]$ CAL. VALUE  $IS + 14.0\%$  AND THE GASKET IS  $+15$  $> +10\%$ USED TOO MUH, BUT KEEP AS IT IS  $Y/N = 15$  $<-10\%$  .  $(Y/N)$ 

 $\overline{\phantom{a}}$ 

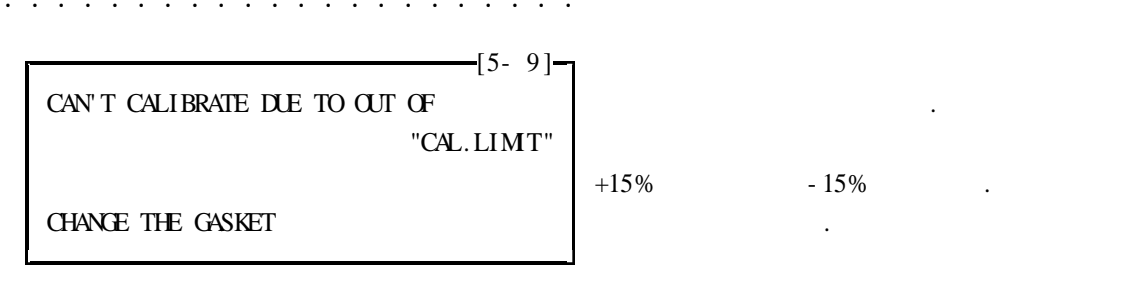

 $3)$ 

 $-5-10$ ]  $1:Zn$  ZINC  $4:N$  NICKEL 7:Au GOLD  $2:Sn$  TIN  $5:CF$  CHROME  $8:CH$  CADM UM  $3:$ Cu COPPER  $6:$  Ag SILVER SET THE PLT NOW 0 NEW  $\frac{1}{5}$ -11]  $1:Fe$  IRON  $4:N$  NICKEL 2:BRS BRASS  $5:Zn$  ZINC  $3:$ Cu COPPER SET THE BSE NOW 0 NEW  $-[5-12]$ NOW .000 um NEW um SET THICK-STD. VALUE  $-[5-14]-$ STANDARD:  $Cu / Fe$  12.3 um 5643 K-44  $Y$  :  $\text{RNG}$  | SNS | STIR | G| ACTIVE | | RNG | SNS | STIR | N :  $1.0$  | 2 | 8 | A | 0 CNT | CALIBRATE AS THIS CONDITION Y/N N  $-[5-15]$ CHANGE FROM WHICH ITEM  $1$  ENTER : 1: FROM BEGINNING 2 ENTER : 2: EXCEPT PLT BSE THICK VALUE SET THE NUMBER

 $\text{sub2-1}$  )  $\frac{1}{5}$ - 16 ] $\frac{1}{10}$  $1:SENS$  4: ACTIVE CURRENT  $\begin{array}{ccc} \mid & E' \end{array}$ . 2 :RANGE 5 :SNSLESS TIME 3 :STIR SET THE NUMBER

 $\left[-[5 - 17]\right]$ 

·······················

PLT, RNG/ BSE: Ni, 1.0/ Fe 1- 11 ...

 $NW \quad 2$ SET THE SENSITIVITY

 $\frac{1}{5}$  - 18  $\frac{1}{7}$  $1;2.0 \t3;0.4(4/10) \t6;0.04(4/100)$  NOW  $2; 1.0$  4; 0. 2 (2/10) 7; 0. 02 (2/100) 1. 0  $5$ ; 0. 1 (1/10)  $8$ ; 0. 01 (1/100) Ni RNG SET

PLT, RNG/ BSE; Ni , 1. 0/ Fe  $1; \text{NIL}$   $3; 16Hz$  $2:8Hz$ SET STRENGTH OF STIR

 $\left[-\frac{5-20}{7}\right]$ 1 ;0 . 1mA 2; 1mA NOW 0. 1mA 0COUNT  $3:NIL$ SET THE ACTIVE CURRENT

 $\frac{1}{\sqrt{5}}$  = 21] $\frac{1}{\sqrt{7}}$ 

 $\frac{-15 - 19}{-1}$ 

NOW0 . 1mA 0COUNT

SET THE ACTIVE CURRENT

(STOP SENSITIVITY TIME)

 $\left[-(5-22)\right]$  (GOLD)

0 COUNT

NOW 4Sec (5-19)

SET SNSLESS TIME NEW Sec

·······················

8 .

 $[6-1]$   $[START]$   $1 \& [D/SB]$  $($  ,  $)$  $-[6- 1]$ PREVIOUS CAL. VALUE WAS  $\div$  4.0% SET THE CAL.VALUE 9 . (ITEM) - 2 (NEW CH) 1) [7- 1] 3 ,  $1;Zn \quad 4;Ni \quad 7;Au \quad 10;Co \quad 13;BRS \quad 16:BCr$ 2;Sn 5;G 8;Cd 11;Pb 14;SPb 17;PMA  $E'$ . EN  $3;Cu \quad 6;Ag \quad 9;Fe \quad 12;In \quad 15;NiP \quad 18;SZn$ SET THE PLATING  $-[7- 2]$  $19 ; \text{G} / \text{N} / \text{G}$ u 22;Au/ $\text{N}$ i Cr / Ni / Gu Au/ $\text{N}$ i  $20 \, ; N \, / \, \text{Cu}$  19  $21$ ;  $\text{Cr}/\text{Ni}$ SET THE PLATING  $-[7- 3]$  $+$  HP 19 ; Cr / Ni / Cu CHROME/ NICKEL/ COPPER  $\rm Cr/Ni$  /  $\rm Cu$  $19 + HP$ LCD .  $-[7- 4]$ PLT/ BSE Sn/ SPb CAN' T TEST  $1$ ; RESET THE BSE 2 ;RESET BOTH SET THE NUMBER  $-[7- 5]$ 4 , "CAN' T SET OVR 4 LAYER"

 $(4$   $)$ 

·······················

2)

#### $[7 - 6]$  CT-2

1; Fe 4; Ni 7; AI 10; Co 13; BRS 16: Mb CO 2; Sn 5; Zn 8; Cd 11; Pb 14; U 17; PMA  $3$ ;Cu 6;Ag 9;INS 12;In 15;Ni P 18;SLS SET THE BASE MATERIAL NOW NEW

 $\begin{array}{c} \begin{array}{c} \hline \end{array} \end{array}$  [7- 7] Cu/ Fe SUITABLE SOLUTIONS ARE  $1$ ; K- 44 31. 30mA  $2$ ; K- 52 15. 65mA

SET THE SOLUTION NOW NEW

 $\#$  ([])

DATA 2 (  $0.125$  )

.

, where  $\,$  ,  $\,$ 

 $- 7 - 10 -$ 

 $-$ [7- 8] $-$ Sn/ [ ] SUITABLE SOLUTIONS ARE  $1$ ; K- 47 13.55mA  $2$ ; K- 51 13.55mA 3 ;K- 50 13 . 55mA SET THE SOLUTION NOW NEW

 $-$ [7- 9] $-$ PLT, RNG/ BSE: Sn,  $/$  [ ] 1; NIL 3; 16Hz  $2;8$ Hz SET THE STD. STRENGTH OF STIRRER(RNG1.0)

PLT, RNG/ BSE: Sn,  $/[]$ 

SET THE STD. SNS  $(RNG 1.0)$ 

3) . WT .

 $-$ [7- 11] $1:A + 1\%$  '95 1 24 4:D  $2: B - 1\%$  ' 95 1 25 5: WT  $3: C + 2\%$  '95 1 25 WT 5

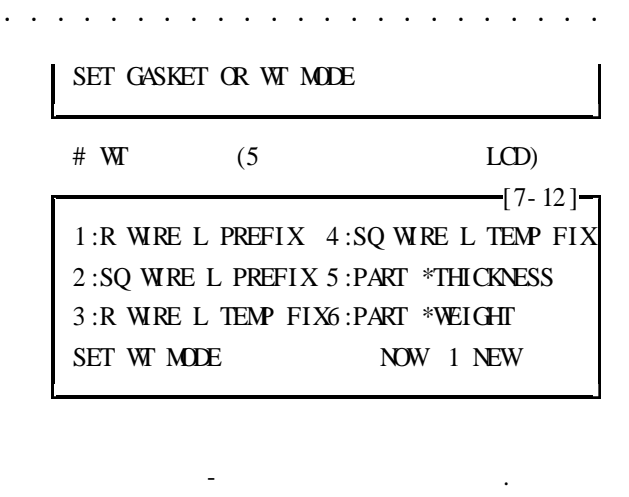

.

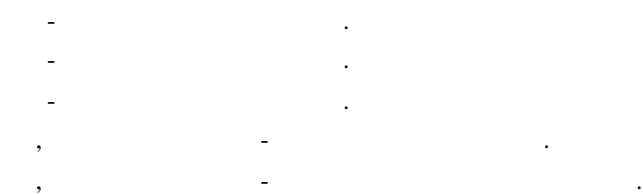

: &

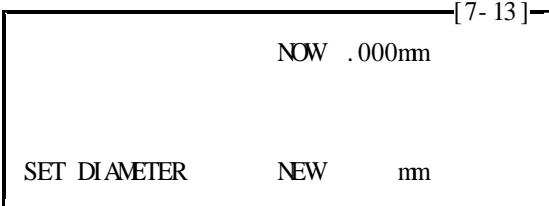

$$
\vdots \qquad \&
$$

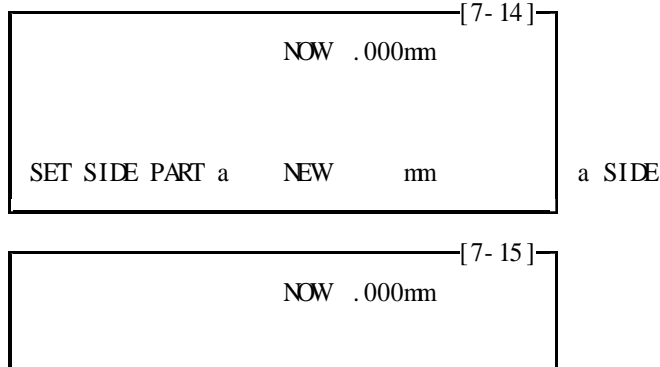

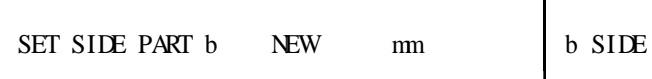

:

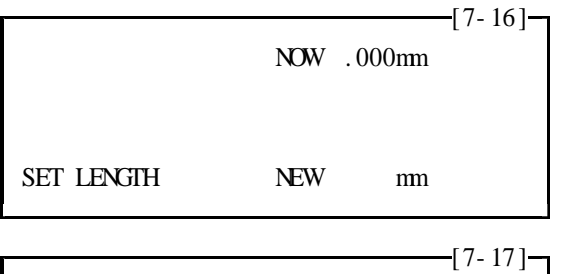

NOW. 000mm TEMP

SET LENGTH TEMPORARY NEW mm TEMP

·······················

:  $\frac{1}{2}$  [7 - 18 ] NOW . 00000 Sq .mm SET THE AREA NEW Sq.mm

4)

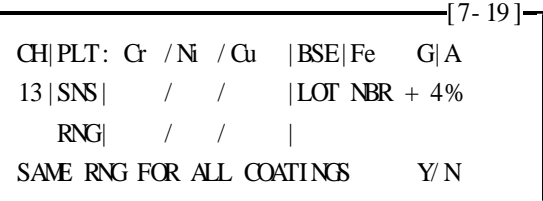

 $-[7-20]$  –  $1:2.0 \quad 3:0.4 (4/10) \quad 6:0.04 (4/100) \quad NOW$  $2:1.0 \quad 4:0.2(2/10) \quad 7:0.02(2/100)$  $5:0.1(1/10)$  8:0.01(1/100)  $Cr / Ni / Cu$  RNG SET

TEST CURRENT IS TOO LOW 1 :RESET THE RANGE 2 :RESET WT ITEM SET THE NUMBER

> Si ze WT Si ze , CT-2 , "TEST CURRENT IS TOO MUCH"

 $-[7-22]$ 1 : RESET THE RANGE Si ze  $D \times B > A$ 2 :RESET WT ITEM WT SET THE NUMBER Size Size

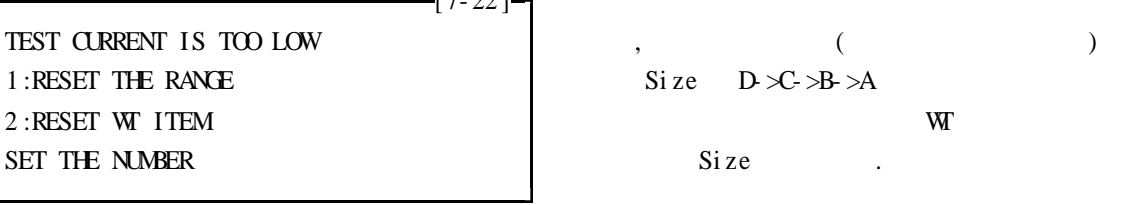

.

.

 $-[7-21]$ 

, where  $\mathbf{r}$  is the contract of  $\mathbf{r}$ 

 $\frac{1}{2}$  [7- 23 ] TEST CURRENT IS TOO LOWSAME RNG MODE 1 :RESET THE RANGE 2 :RESET THE GASKET . 3 :SET EACH LAYER RNG(RNG RESET)

SET THE NUMBER

 $-$ [7-24] $-$ 

TEST CURRENT IS TOO MUCH 1 :RESET THE RANGE 2 :RESET WT ITEM SET THE NUMBER

·······················

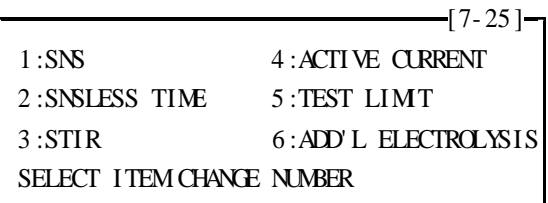

5)

, , , , WT , , ,  $. (SUB2-1)$  [7-25] .

 $[7-26]$ 7:TEST UNIT 10:SOLDER ALLOY RATE 8 :WEIGHT METHOD 9 :PHOSPHORUS % SELECT I TEM CHANGE NUMBER

. 1 D/ SUB

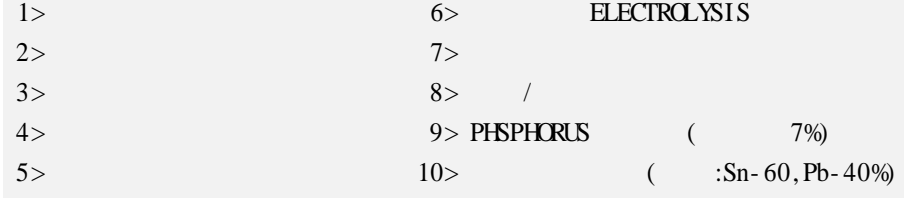

ITEM SUB2-1 ITEM

10 . S UB

 $\begin{pmatrix} \text{SUB} & \text{O} & \text{O} \end{pmatrix}$ D' SUB

 $[8-1]$ 1 :SET REF. ITEME  $4$  :PRINTOUT CH DATA E/. 2 :REGISTER D GASKET 5 :SET THE PRINTER 3 : COPY CH DATA 6 : SET THE CLOCK SET THE NUMBER

 $(8-2)$ 7:REG. CO. NAMES 10:IND TEST TIMES 8:SET RS232 PROTOCL 11:SET SYST.OF UNIT F/P 9:DELETE CH DATA SET THE NUMBER

 $\mathcal{L}^{(1)}\left(\mathcal{L}^{(1)}\left(\mathcal{L}^{(1)}\left(\mathcal{L}^{(1)}\left(\mathcal{L}^{(1)}\left(\mathcal{L}^{(1)}\left(\mathcal{L}^{(1)}\left(\mathcal{L}^{(1)}\left(\mathcal{L}^{(1)}\left(\mathcal{L}^{(1)}\left(\mathcal{L}^{(1)}\right)\mathcal{L}^{(1)}\right)\right)\right)\right)\right)\right)\right)\right)\leq\mathcal{L}^{(1)}\left(\mathcal{L}^{(1)}\left(\mathcal{L}^{(1)}\left(\mathcal{L}^{(1)}\left(\mathcal{L}^{(1)}\$ 

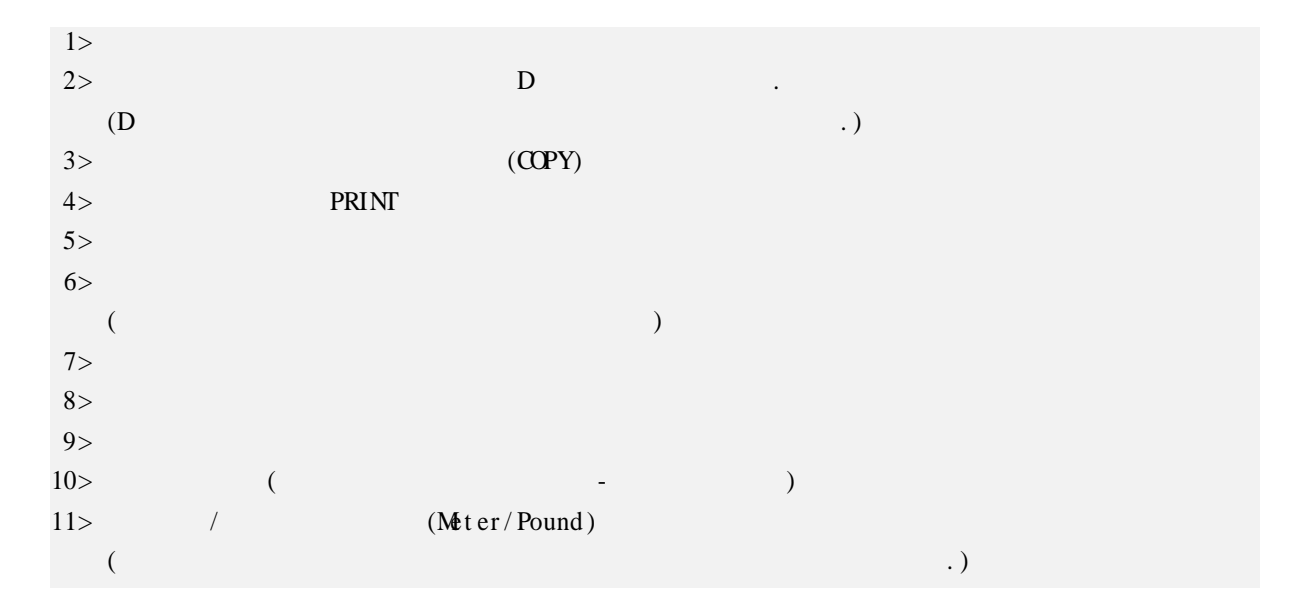

 $1)$ 

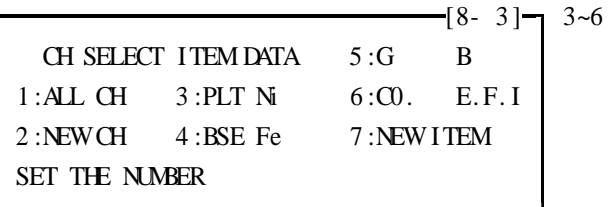

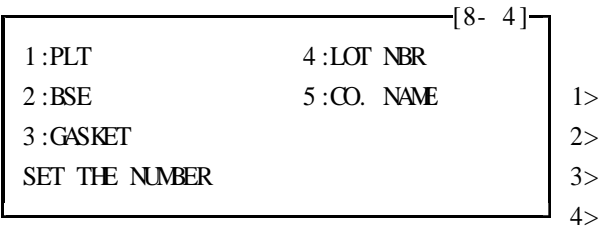

 $5>$ 

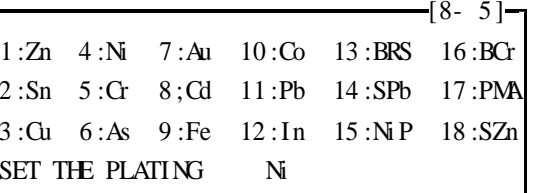

 $1 - 4$ 

 $\ddot{\phantom{a}}$ 

 $\overline{\phantom{a}}$ 

 $\tag{12}$ 

 $[8 - 6]$ 1:Fe  $4:N_i$  7:Al 10:Co 13:BRS 16:Mo

2 :Sn 5 :Zn 8 :Cd 11 :Pb 14 :U 17 :PMA 3 :Cu 6 :As 9 : INS 12 :W 15 :Ni P 18 :SLS SET THE BASE MATERIAL NOWFe NEW

·······················

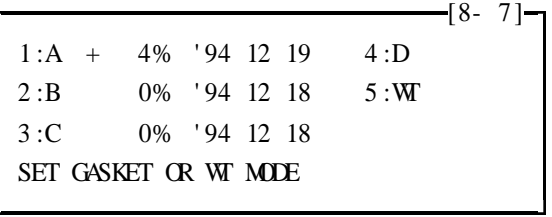

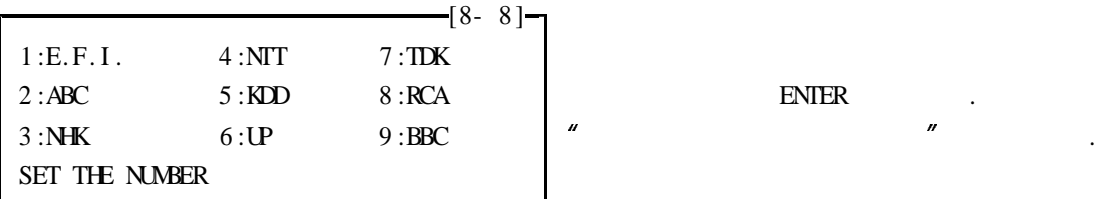

2) D

 $($  D  $)$  $-[8-9]$  D . SET D GASKET DIAMETER NOW 1. 00 NEW mm ) 1. 32mm 1 . 3 2 ENTER  $($   $, )$ 

3)

 $($  ) DATA .

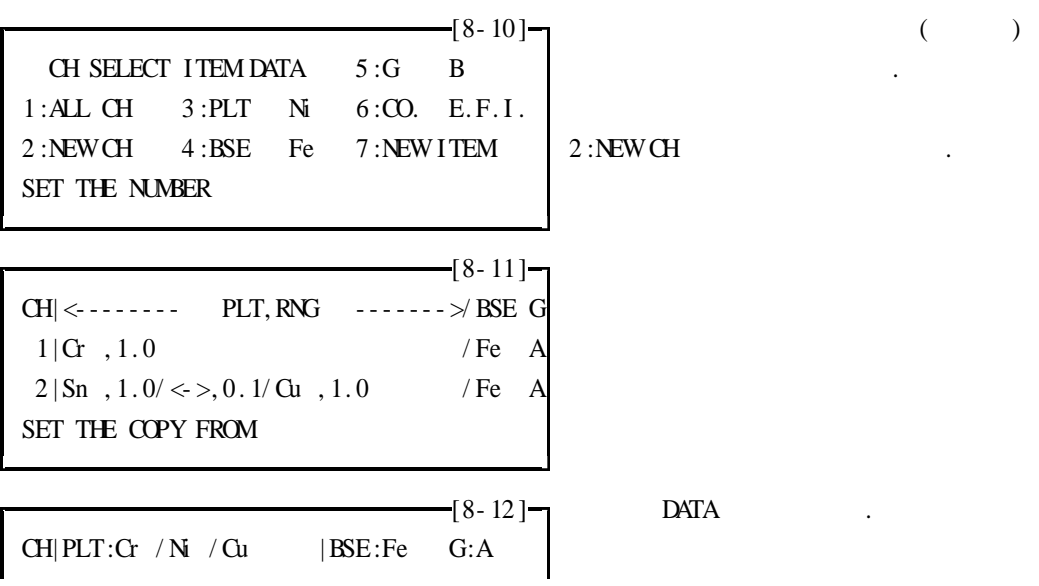

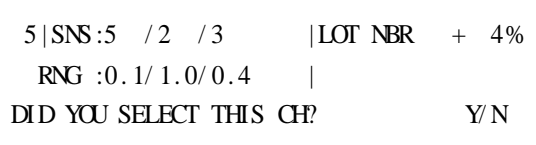

·······················

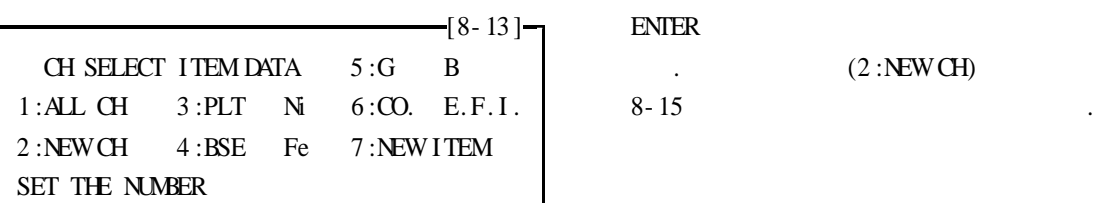

. ,

 $-[8 - 14] \rightarrow$ 

 $\overline{\phantom{a}}$ 

 $\cdot$   $(2 : {\bf N}E WCH)$ 

"TEST DATA EXIST" DATA

.

 $1$  . The contract of  $\mathcal{L}$  is the contract of  $\mathcal{L}$ 

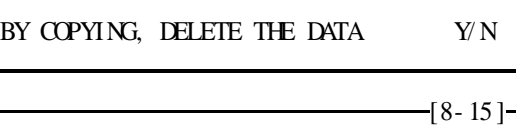

CH: 1, 8, 15, 23, 42, 32 N

ALL COPYING PLACES SPECIFIED

4)

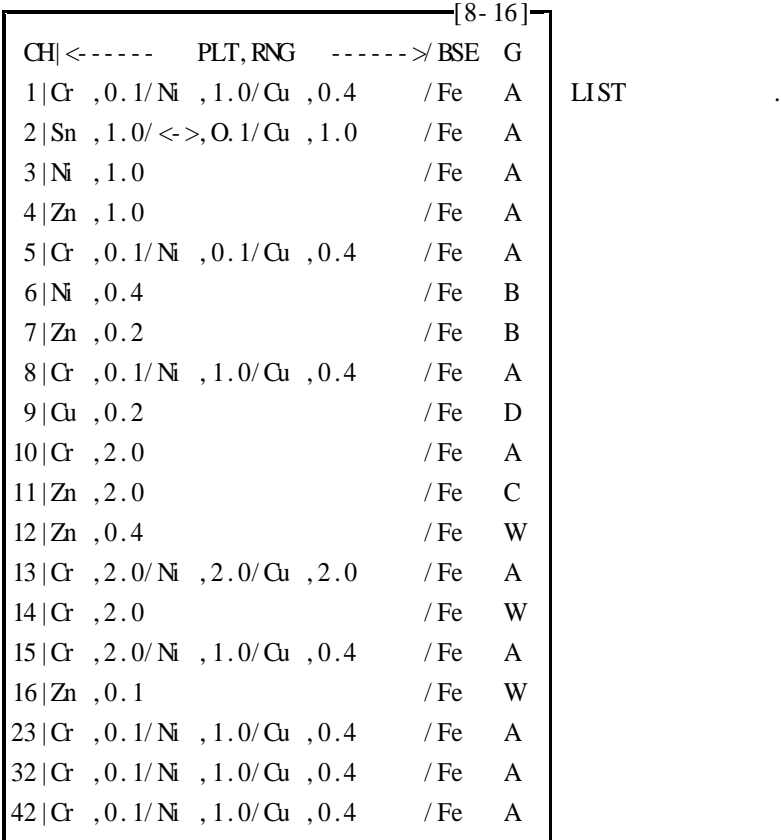

5)

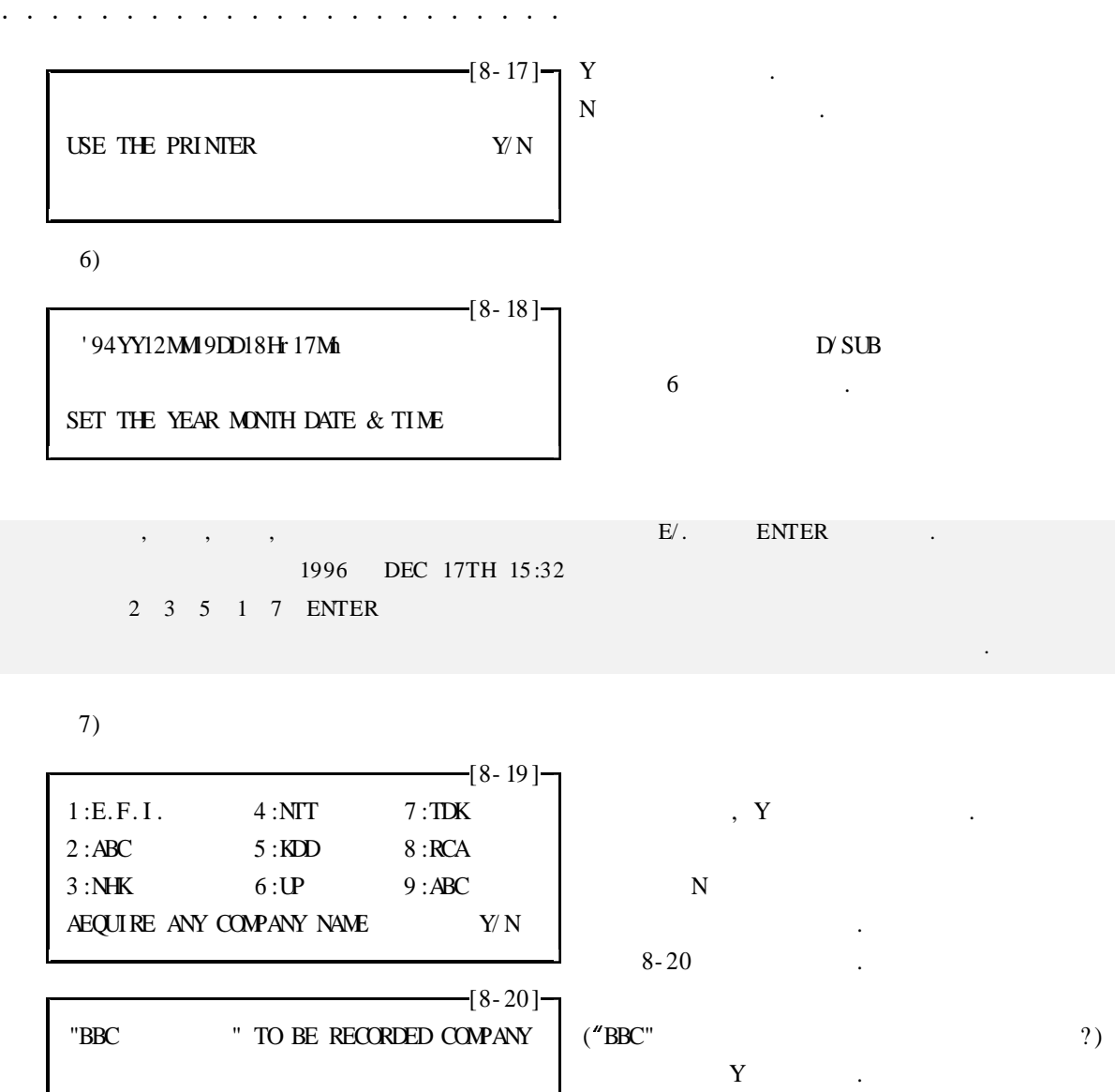

NAME CHANNEL

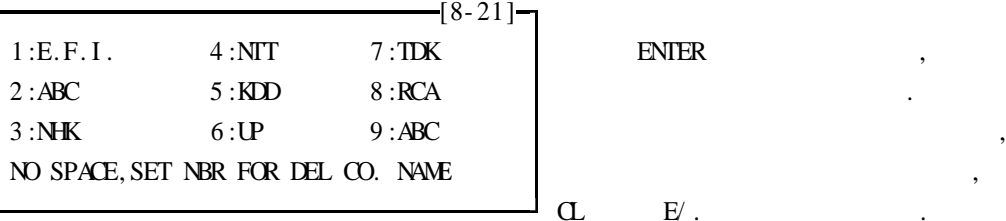

.

 $\mathbf{C}$  E/.

8) RS- 232C PROTOCOL

 $[8- 22]$   $-$ BAUD-RATE DATA- BIT STOP- BIT PARITY 1200 9 2 CHANGE THE RS-232C PARAMETER  $Y/N$  RS-232C ?  $-[8 - 23] \rightarrow$ 

BAUD-RATE DATA- BIT STOP- BIT PARITY BAUD-RATE :

·······················

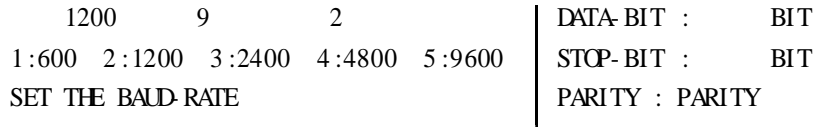

 $\mathbb{R}^2$   $\mathbb{R}^2$ 

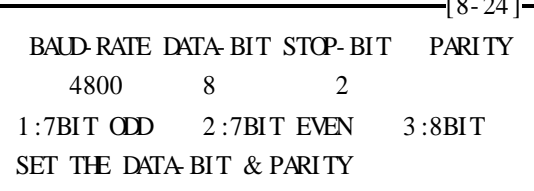

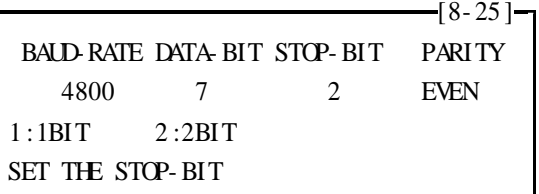

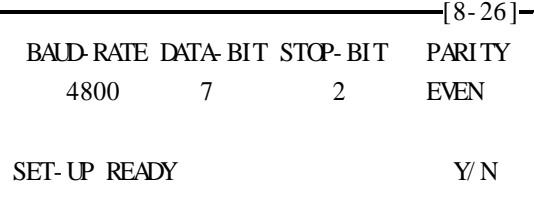

9)

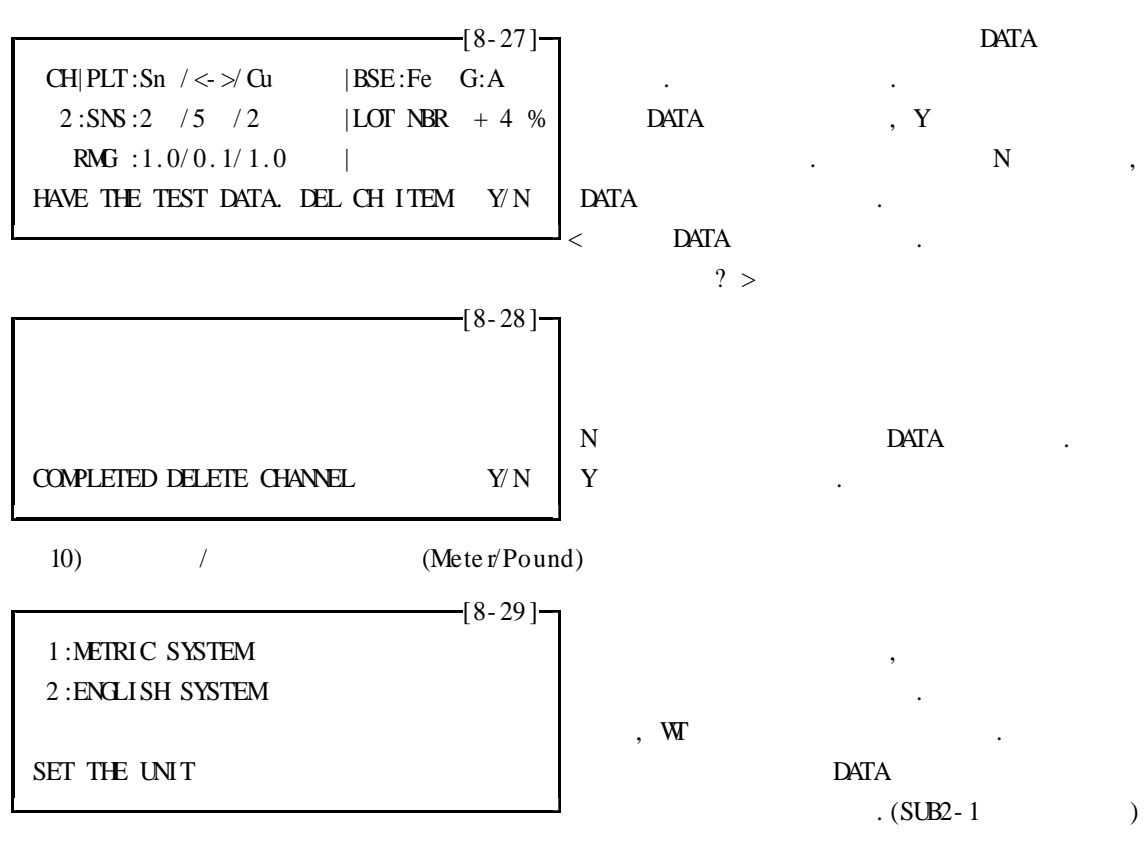

·······················

#### 11. 1 S UB

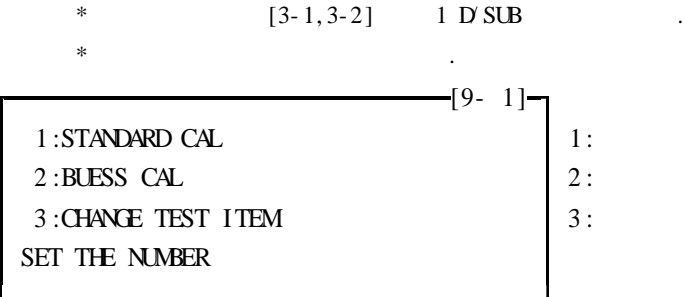

1)

WARN "DATA EXIST"

\n
$$
\begin{bmatrix}\n 9 & 2\n \end{bmatrix}\n \begin{bmatrix}\n 9 & 2\n \end{bmatrix}\n \begin{bmatrix}\n 6 & 2\n \end{bmatrix}\n \begin{bmatrix}\n 6 & 2\n \end{bmatrix}
$$

, DATA

, .  $\sim$ 

CHANGE TEST ITEM  $\qquad \qquad$ 

DATA

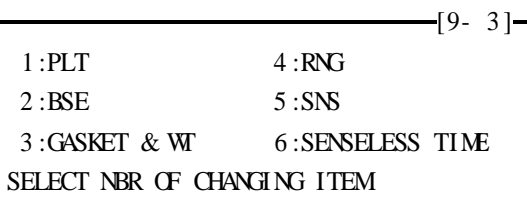

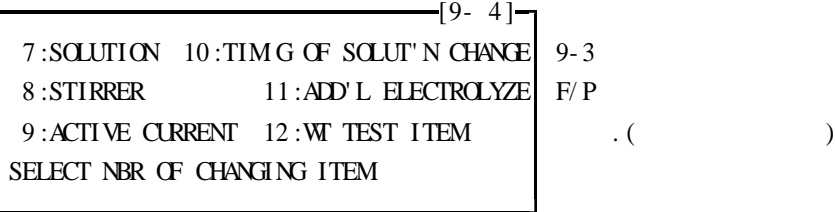

 $[9 - 5]$ 13 :UNIT OF TEST 16 :SOLDER ALLDY RATE 14 :WEIGHT/ AREA 17 :RESET BEF CHANGE 15 :PHOSPHORUS % SELECT NBR OF CHANGING ITEM

DATA , . 1> 2> 3> WT, WT

2)

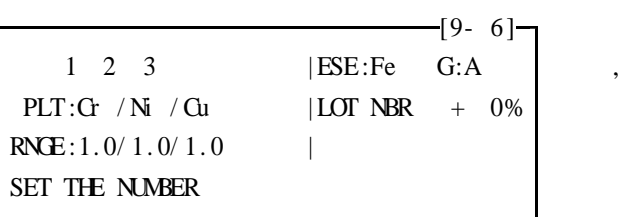

 $-[9- 7]$  $1:2.0 \quad 3:0.4 (4/10) \quad 6:0.04 (4/100) \quad NOW$  $2:1.0 \quad 4:0.2(2/10) \quad 7:0.02(2/100) \quad 1.0$  $5:0.1(1/10)$   $8:0.01(1/100)$  $G / Ni / Gu$  RNG SET

·······················

3)

 $\frac{1}{2}$  (9- 8 ) –  $1 \quad 2 \quad 3 \qquad \qquad$ PLT, RNGE:  $Cr$ ,  $0.1/NI$ ,  $1.0/Cu$ ,  $0.4$ SNS : 5 2 3 SET THE LAYER NUMBER

 $[-[9-9]$  1~11

PLT, RNG BSE: Cr , 0 . 1/ Ni

NOW 5 SET THE SENSITIVITY

4)

 $\left[9-10\right]$  E/ . 1 2 3 PLT,  $\text{RNE}:C\!r\quad ,0.1/\,\text{N}\!I\quad ,1.0/\,\text{C}\!u\quad ,0.4$ SNSLESS : 5 4 4 SET THE LAYER NUMBER

 $\left[-\frac{1}{2}\right]$  30 NOW 5Sec SET SNSLESS TIME NEW Sec

5)

 $\left[9-12\right]$  E/ .  $\qquad \qquad .$ 1 2 3 PLT, RNGE: Cr , 0.1/NI , 1.0/ Cu , 0.4 SOLUTION: K-51 K-54 K-44 SET THE LAYER NUMBER

 $\frac{1}{2}$ [9- 13] $\frac{1}{2}$ "SUITABLE SOLUTION IS ONE KIND"

·······················

#### CAN' T CHANGE

 $\frac{1}{2}$ [9- 14] $\frac{1}{2}$ Cu / Fe SUITABLE SOLUTIONS ARE 1 : K- 44 3 . 30mA 2 : K- 52 15 . 65mA SET THE SOLUTION NOW 1 NEW

#### 6)

 $[- 9 - 15]$  E/. 1 2 3 PLT, RNGE: Cr , 0 . 1/ NI , 1 . 0/ Cu , 0 . 4 STIR : Hz 8Hz 8Hz SET THE LAYER NUMBER

PLT, RNG/ BSE| Ni , 1. 0/ Cu .  $1 : \text{NIL}$   $3 : 16 \text{Hz}$ 2 :8Hz SET STRENGTH OF STIR

#### 7) ACTIVATE

 $\begin{bmatrix} 9 & 17 \end{bmatrix}$  $1:0.1mA$ 2 : 1mA NOW 0 . 1mA 0COUNT 3 :NIL SET THE ACTIVE OURRSNT

> $-[9-18]$ NOW 0. 1mA 0COUNT | 100 COUNT

 $-[9-16]$ 

SET THE COUNT NUMBER

 $\hspace{.15cm} 8)$  , .

 $-[9-19] \rightarrow$  $1 \t2 \t3$ PLT, RNGE:  $Cr$ ,  $0.1/N$ ,  $1.0/Cu$ ,  $0.4$  $TIMNG: 15 24 24$   $EX)$ SET THE LAYER NUMBER

 $-[9- 20]$ 

······················· NORMAL LIMIT | GASKET: A B C D | Is K-SIDE FIG | Cr PLT: 15 21 30 51 NOW 24 | OTHER: 24 34 48 82 SET TIMG OF SOLUT' N CHANGE  $)$  D . 9)  $($   $)$  $-[9-21] \rightarrow E$ . 1 2 3 PLT, RNGE:  $Cr$ ,  $0.1/N$ ,  $1.0/Cu$ ,  $0.4$ ADD EL : 0COUNT 0COUNT 0COUNT SET THE LAYER NUMBER  $-[9- 22] \rightarrow$ PLT, RNG/ BSE| Ni , 1.0/ Cu 30 COUNT SET COUNT OF ADD'L SLEOTRDLYSIS COUNT

> $\overline{\phantom{a}}$ 10) WT

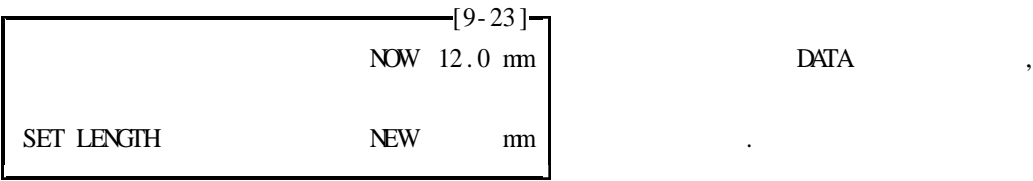

 $-[9-24]$ 

NOW 10.0 mm TEMP SET LENGTH TEMPORARY NEW mm TEMP

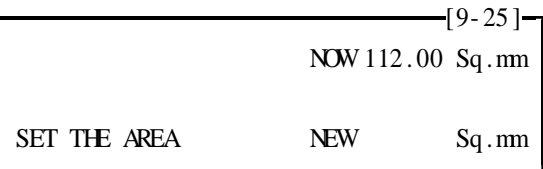

11)

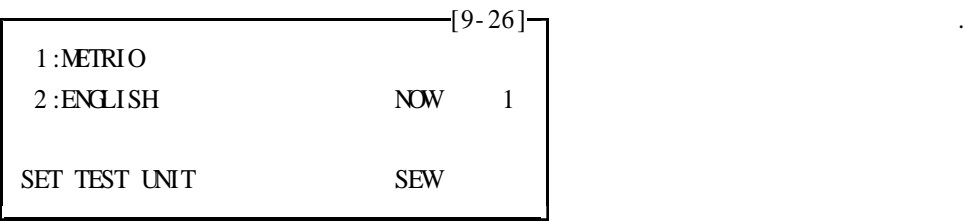

12)  $/$ 

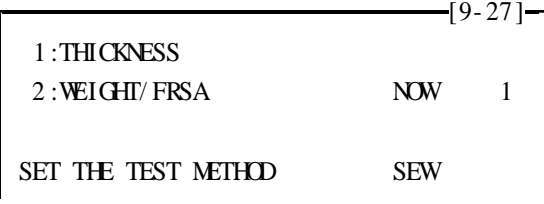

·······················

13) (P)

 $[9-28]$   $-$  0.01 ~ 12.0% SET PHOSPHORUS RATE OF 1TH LAYER NOW 7.0% NEW %

14) (Pd)

 $-[9- 29] \square$ SET Pb RATE OF 1TH LAYER  $0.1 -99.9%$  . NOW 40.0% NEW %

12 .

 $[3-1, 3-2]$  2 + D/SUB  $[10-1]$   $-1$  2 D/ SUB  $1:STAT$  MODE n-1  $4:HISTOORMx$ 2 :STAT VAL 9999 0 5 :LOT NBR . 3 :LIMIT OF UP&LOW 6 :CO. NAME SET THE NUMBER  $\frac{10-2}{7}$ 7 : PARTS NBR 10 : DATA OUTPUT MODE  $\left| \right|$  F/P 8 :CHANNEL HEADER 11 :TEST DATA OUTPUT 9 :TEMP STATISTIC 12 :DELETE TEST DATA SET THE NUMBER 1) Mode  $\left[ 10 - 3 \right]$ 1 :STAT MODE n-1  $4$  :HISTOGRAM x n-1 :

2 :STAT VAL 9999 0 5 :LOT NBR n :  $3:LIMT$  OF UP&LOW  $6:CO$ . NAME 1 SET THE NUMBER n n-1,  $\mathsf{I}$  n-1 n

2)

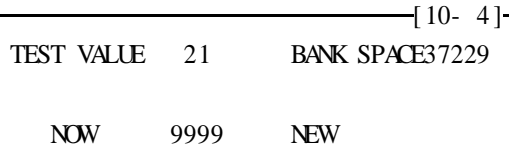

·······················

SET THE GRAND TOTAL

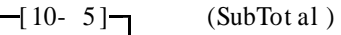

GRAND TOTAL 50 .

 $\begin{picture}(180,100) \put(0,0){\dashbox{0.5}(100,0){ }} \put(150,0){\dashbox{0.5}(100,0){ }} \put(150,0){\dashbox{0.5}(100,0){ }} \put(150,0){\dashbox{0.5}(100,0){ }} \put(150,0){\dashbox{0.5}(100,0){ }} \put(150,0){\dashbox{0.5}(100,0){ }} \put(150,0){\dashbox{0.5}(100,0){ }} \put(150,0){\dashbox{0.5}(100,0){ }} \put(150,0){\dashbox{0.5}($ SET THE SUB TOTAL

 $\frac{-10-6}{-}$ 

TEST VALUE 21 GRAND TOTAL 20

1 :RESET SUB TOTAL 2 :RESET GRAND TOTAL

SET THE NUMBER

SMALLER THAN TEST SUMPUL SET AGAIN

SUB TOTAL IS MORE THAN GRAND TOTAL  $\begin{array}{|c|c|c|c|c|c|} \hline 2 & \text{ENTER} : & \text{(G and Total)} \\\hline \end{array}$ 

.

 $[10-7]$  1 ENTER : (SubTot al ) .

.

3)

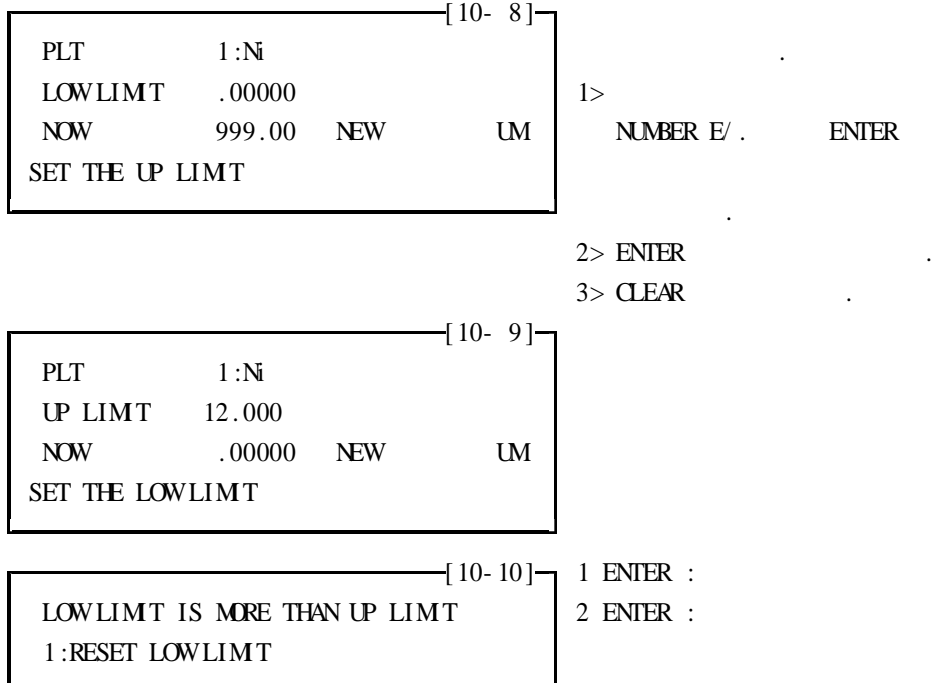

9999 .

·······················

#### 2 :RESET UP LIMIT SET THE NUMBER

4)

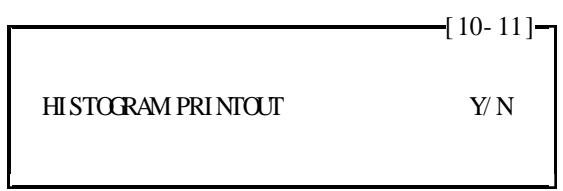

#### 5) LOT NUMBER

SET THE NUMBER

#### LOT NUMBER .

6)

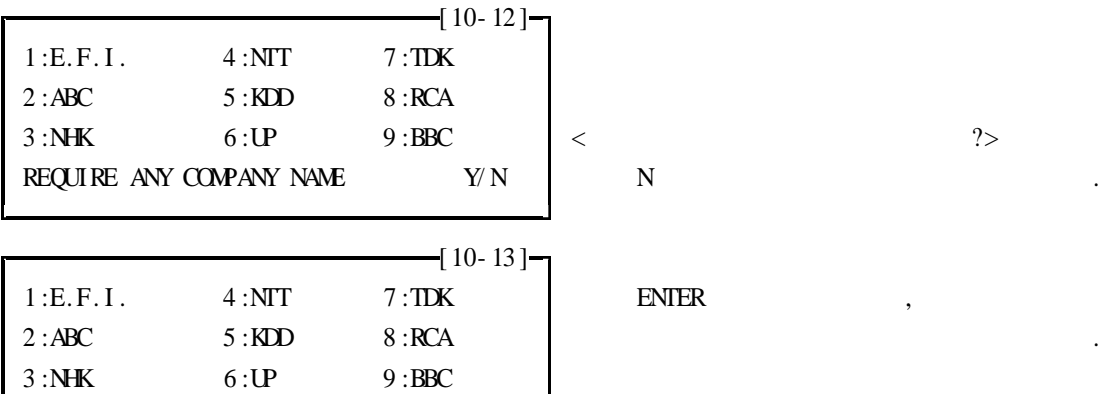

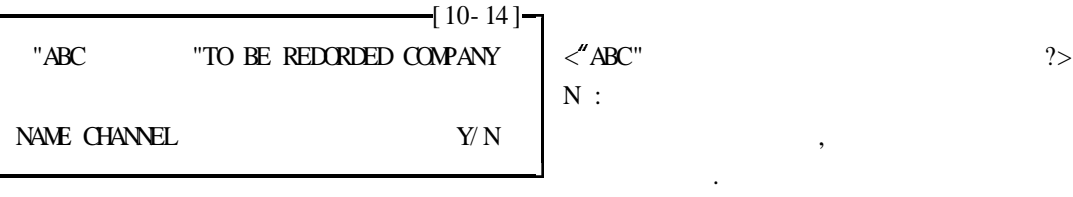

 $Y$  :

.

.

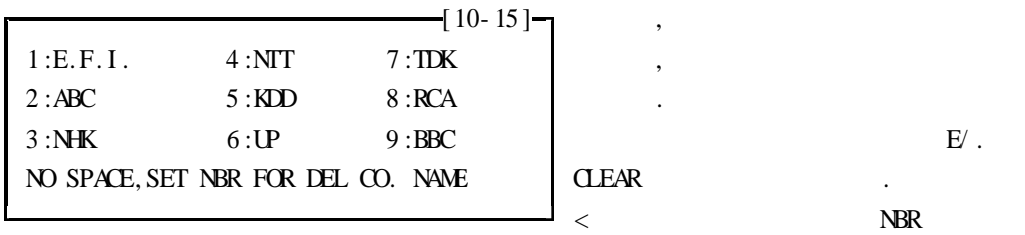

.

······················· 7) . 8) , where  $\mathbf{r}$  is the set of  $\mathbf{r}$  is the set of  $\mathbf{r}$ 9) , where  $\mathbf{r}$  is the contract of  $\mathbf{r}$  is the contract of  $\mathbf{r}$ 10)  $\left[ 10^{-} 16 \right]$  2 3, ENTER 1 :NIL(BANK ADTIVE) 4 :RS- 2320 (BANK . 2 :PRINTER (BANK ACTIVE) INVALID) 3 :PRINTER & RS- 2320 (BANK INVALID) SET OUTPUT UNIT NOW 1 NEW  $-[10-17] - 2$ 1 :1LINE 1DATA TYPE . 2 :1LINE MANY DATA TYPE . SET THE NUMBER 11)  $-[ 10- 18 ] -]$ 1 :PRN .  $2 :RS - 2320$ 2 SET OUTPUT UNIT  $\begin{array}{ccc} & \text{INCH} & \\ & \text{INCH} & \\ \end{array}$ DATA 0~99999M 12)  $\frac{1}{2}$  [ 10- 19 ] $\frac{1}{2}$  $CH|PLT:Sn \geq \qquad |BSE:Cu \quad G|A \qquad Y:$  $3 | SNS : E / 5$  | LOT NBR + 0 % | N :

.

13 .

( , , )  $-$ [11- 1] $\frac{1}{1}$  HELP

 $\text{RNG}$  : 1.0/0.1

TEST DATA 2 DELETE THE DATA  $Y/N$ 

·······················

SET LTRS BY MXING FIGURES  $\&$  A-F  $|$  . [ 11-2] CLOSE BY PUSH "ENTER"ONLY  $0~9, A-F$ BY PUSH' G "HELP" WILL SHOWLIST OR LTR EX) ENTER A~F ENTER  $\frac{1}{2}$  11- 2  $\frac{1}{2}$ 1 KEY INPUT 0~9, A~F INPUT KEY 0123456789ABCDEF . INPUT LTR 0123456789ABCDEF NHK 2 KEY INPUT | | - - - - - - - - - - - - - - - - NO. 1 INPUT KEY - >0123456789ABCDEF - - - - - - - - - - - - - - - - | - - - - - - - - - - - - - - - - NO. 1 NO. 2  $0 | 0$   $\circledcirc$ 1 !1AQaq NO. 2 INPUT KEY 2 | "2BRbr  $\Big|$  4 E/. ENTER  $3 \mid \#3CScs$   $\mid \mid \cdot \rangle$   $\Rightarrow N$ 4 | \$4DTdt 5 | %EUse N 6 | &6FVf v 7 | ' 7GWgw 4 8 ENTER  $8 \mid (8$ HXhx  $\mid \mid \mid$   $\implies$  H 9 | )9IYi y A $\mid$  \*:JZjz  $\mid$  H  $B$ | +; K[k {  $C$ | ,  $\triangle$  1 | 4 B ENTER  $D$ | -  $=M$ |m}  $\qquad$  | | |  $\qquad$  => K  $E|$  . >N^n  $F$  |  $/$  ?0\_0  $\qquad$  | K ENTER .  $E/$  . SET LIRS BY MXING FIGURES & A-F CLOSE BY PUSH "ENTER" ONLY BY PUSH' G "HELP" WILL SHOWLIST OR LTR  $-[11- 3]$ ABC SET- UP READY? Y/N CH; 1 LDT:123 BSE:Fe PLT| | G|RNGE| UNT| SNS | STIR| P %| Pb%|

 $\sum n | K-46 | A | 1.0 | M | 2 | 8 | | 1$ 

SET THE NUMBER GASKET:A DIANT: 134mil CAL .0% CAL. DT: '95YY 1MM20DT  $.0000~M$  $STD$  NBR:  $\qquad /$  $MDE$ .... $n-1$ **GRAND.**....100 **SUB.**..... 10 UP LIMT. 127.00 M LOWLIMT. 120.00M PARTS NBR. 12345 CO. NAME... NHK DATE....'95YY 1MM24DT-->'95YY 1MM24DT SAMPUL NBR. 4

a constitution of the constitution of the constitution of the constitution of the constitution of the constitution of the constitution of the constitution of the constitution of the constitution of the constitution of the

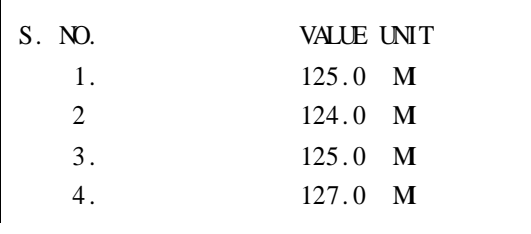

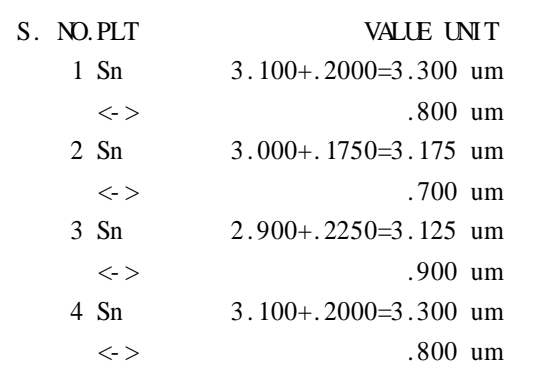

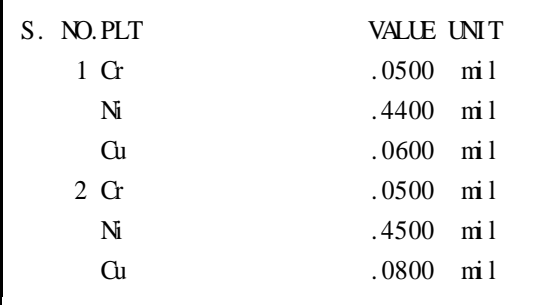

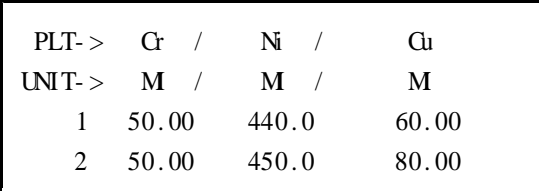

# VI WIRE TESTER

 $\mathbb{R}^2$ 

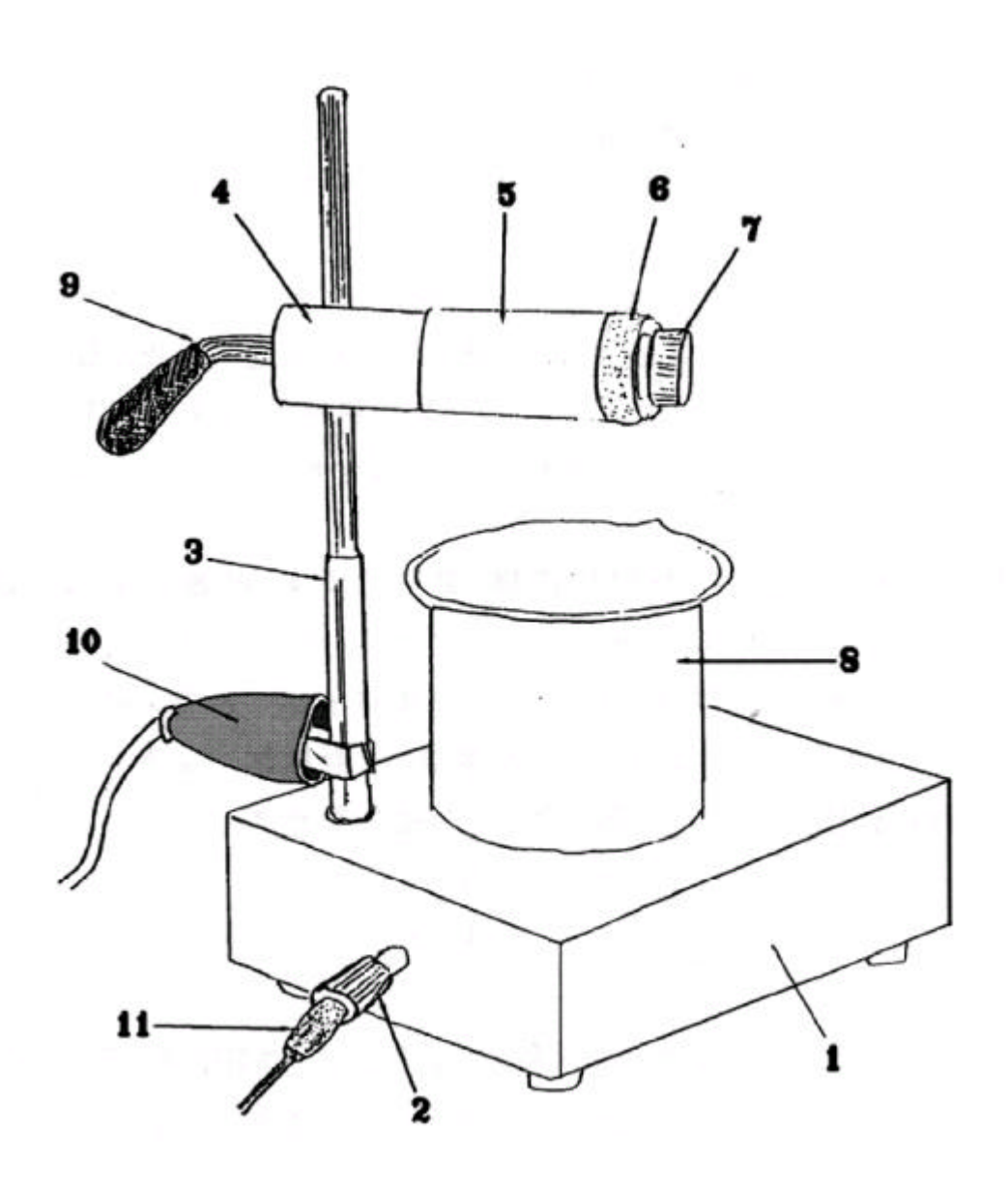

 $1.$ 

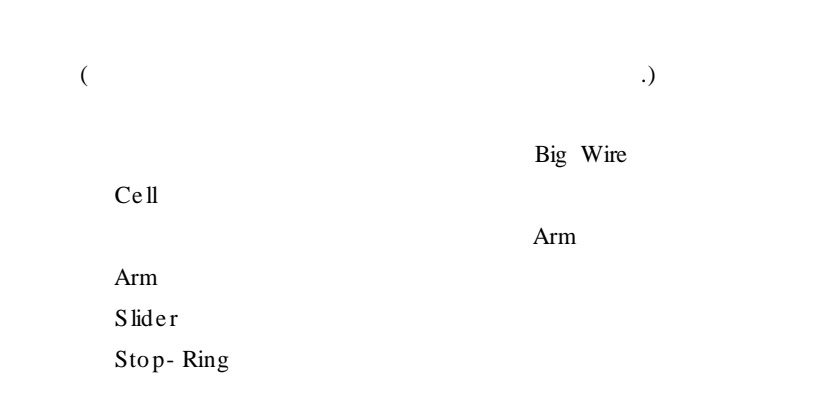

 $2.$ 

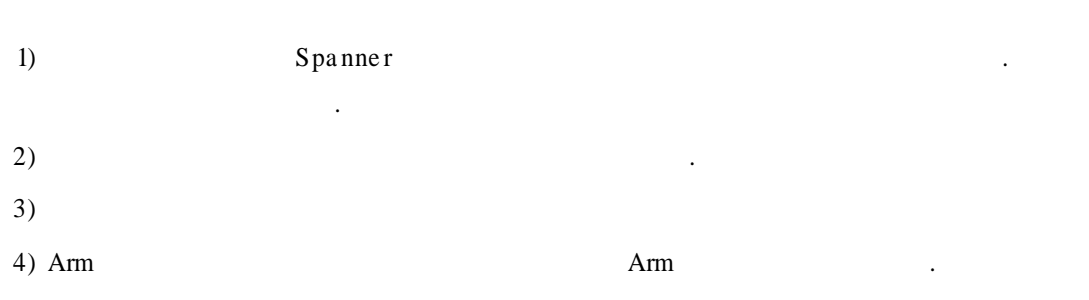

 $\ddot{\phantom{a}}$ 

### $3.$

 $1)$ **WT**  $\overline{\phantom{a}}$ 

#### $2)$  Wire

 $5 \text{mm}$ Wire  $a)$  $\sim$  . Stop ring Slider , Slider Slider  $\overline{\phantom{a}}$ Slider  $\mathbb{R}^2$  . Spring

 $b)$  5mm  $10 \,\mathrm{mm}$ Wire Slider , Big Wire Stop ring Big Wire Big Wire Slider  $\ddot{\phantom{a}}$  $\ddot{\phantom{a}}$ Big Wire  $\overline{\phantom{a}}$  $\mathbf{r}$ 

 $3)$  Arm Arm (Test Solution)  $5 \,\mathrm{mm}$  $\overline{a}$ Arm  $\sim 10^{-1}$ , Arm

WIRE TESTER **WIRE** 

 $\overline{a}$ 

 $\overline{a}$ 

#### $4.$

 $1)$ , CLEANING SUSPENSION,  $\overline{a}$  $\,$  ,  $\,$  ,  $\,$  $2)$ WIRE  $12 - 15Cm$ 

 $\mathcal{A}$  , and a set of the set of the set of the set of the set of the  $\mathcal{A}$  $\cdot$   $\cdot$   $\cdot$   $\cdot$   $\cdot$ 

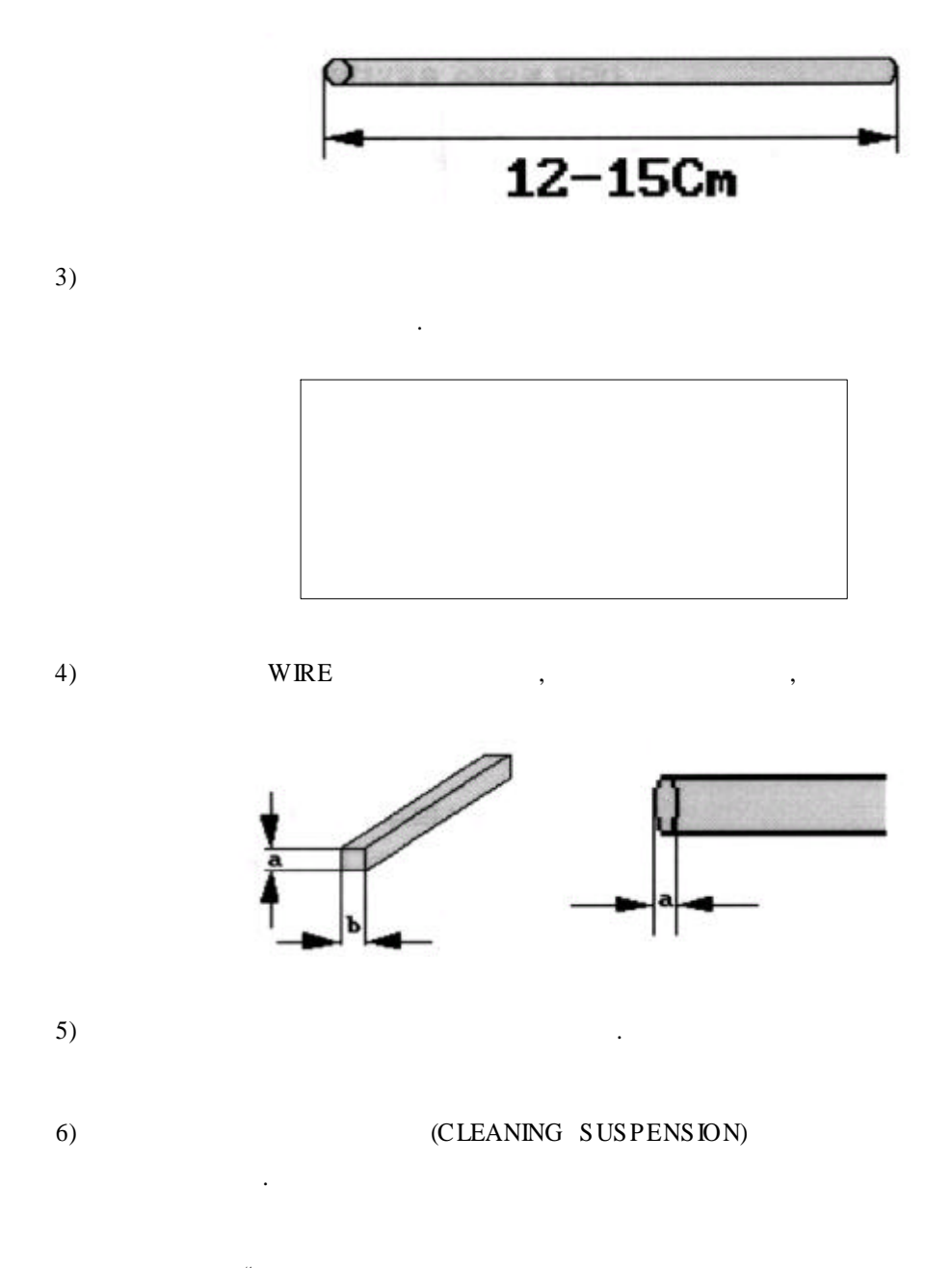

 $1^{\circ}$  OR  $1/2^{\circ}$  $7)$ 

 $\ddot{\phantom{a}}$ 

 $\ddot{\phantom{a}}$ 

 $\mathbf{r}$  ,  $\mathbf{r}$  ,  $\mathbf{r}$  ,  $\mathbf{r}$  ,  $\mathbf{r}$  ,  $\mathbf{r}$  $\ddot{\phantom{a}}$  $\mathbf{r}$  .  $\mathbf{r}$ 

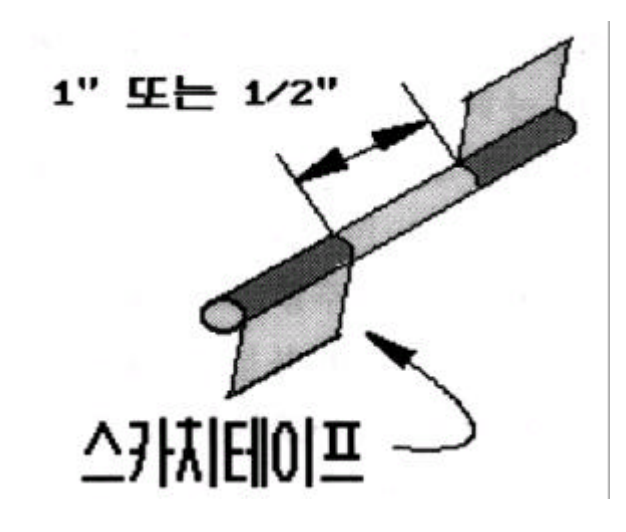

8)

WIRE

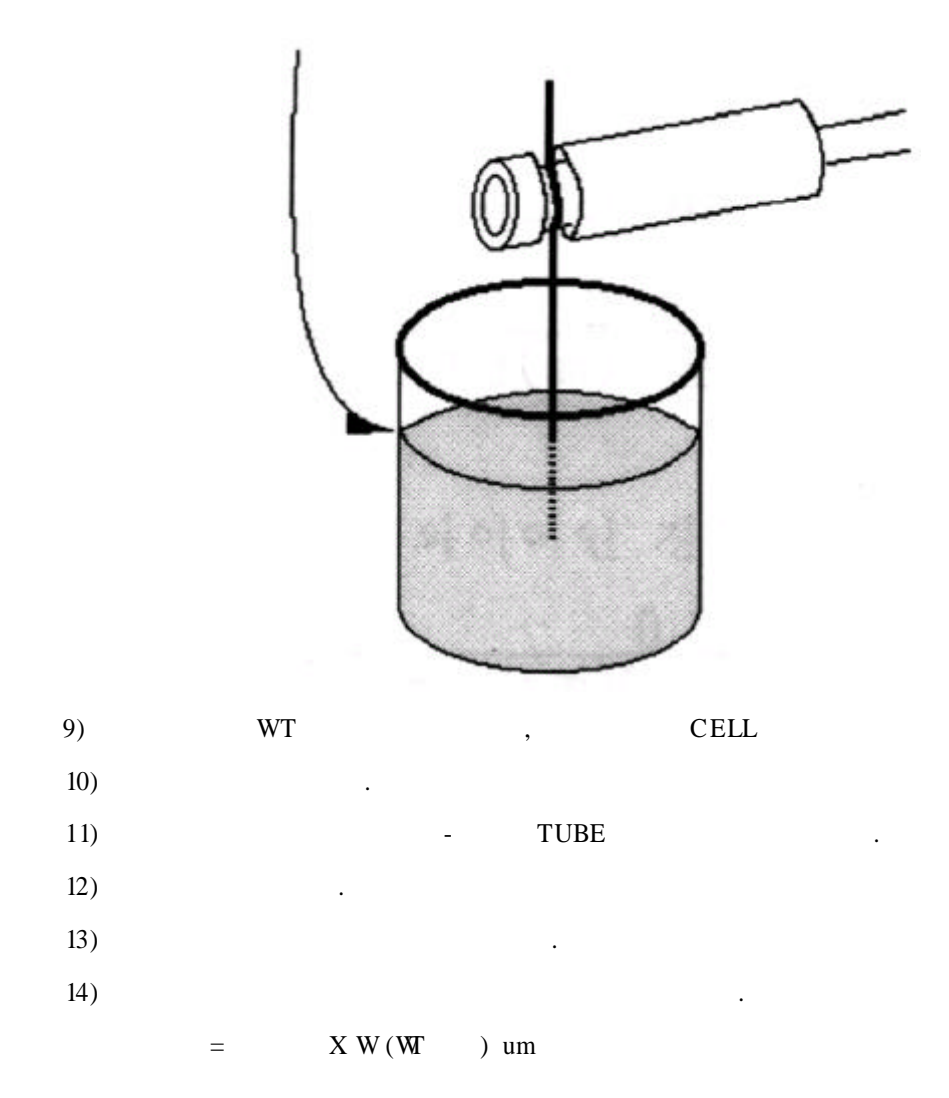

 $\ddots$  $\mathbf{r}$  ,  $\mathbf{r}$  ,  $\mathbf{r}$  ,  $\mathbf{r}$  ,  $\mathbf{r}$  ,  $\mathbf{r}$  ,  $\mathbf{r}$  $\overline{\phantom{a}}$  $\cdot \cdot \cdot \cdot$ 

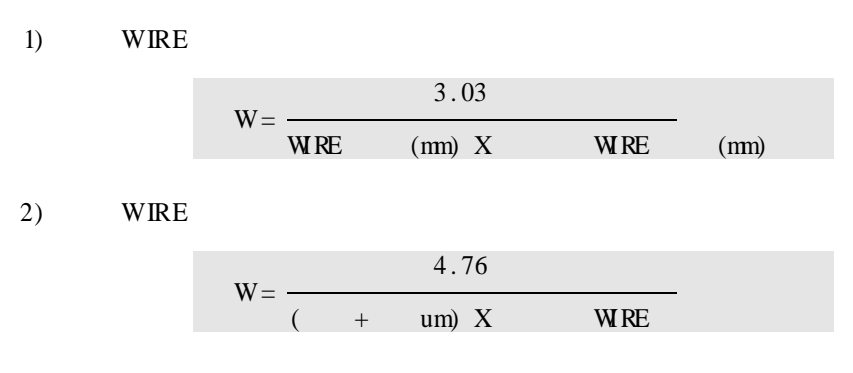

3)

2)

 $3)$ 

4)  $5)$ 

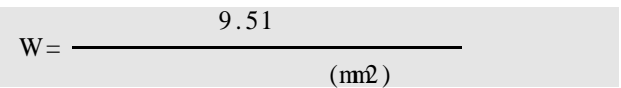

#### 6. WT

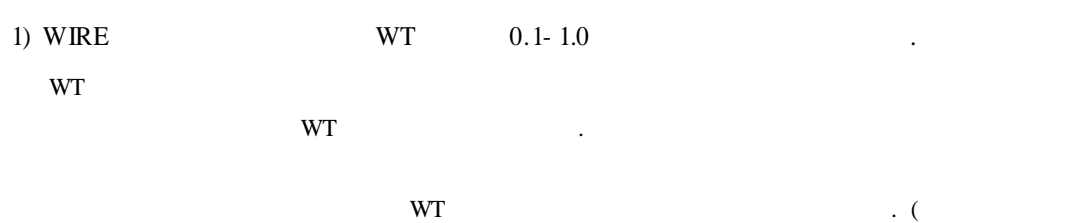

 $\cdot$ WRE  $W($  $) =$ **WRE**  $6 - 8$ **STOP** 

6) WT (CLEANING SUS PENSION) 7)  $\overline{5}$ STOP  $\ddot{\phantom{1}}$  $\overline{5}$  $\Delta \sim 10^4$  $\mathcal{A}$  $\qquad \, ,$ 4, 3, 2, 1  $\ddot{\phantom{a}}$ 

 $\overline{5}$ 

 $\mathbf{r}$  .  $\mathbf{r}$  $\mathcal{A}$  , and  $\mathcal{A}$  , and  $\mathcal{A}$  $\ddot{\phantom{a}}$ 

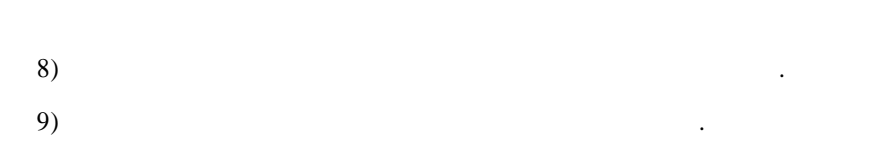

## 7. WT

 $\mathbf A$ 

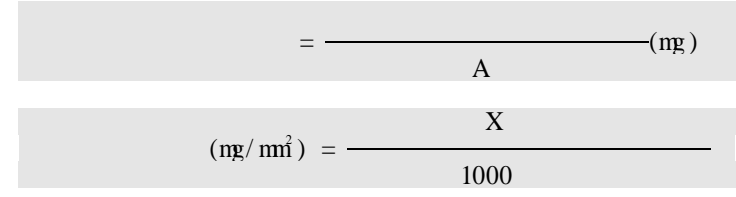

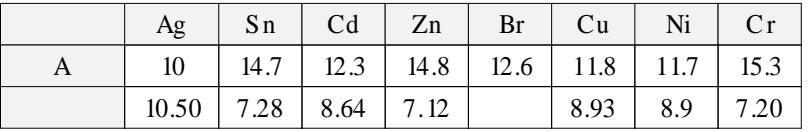

8.

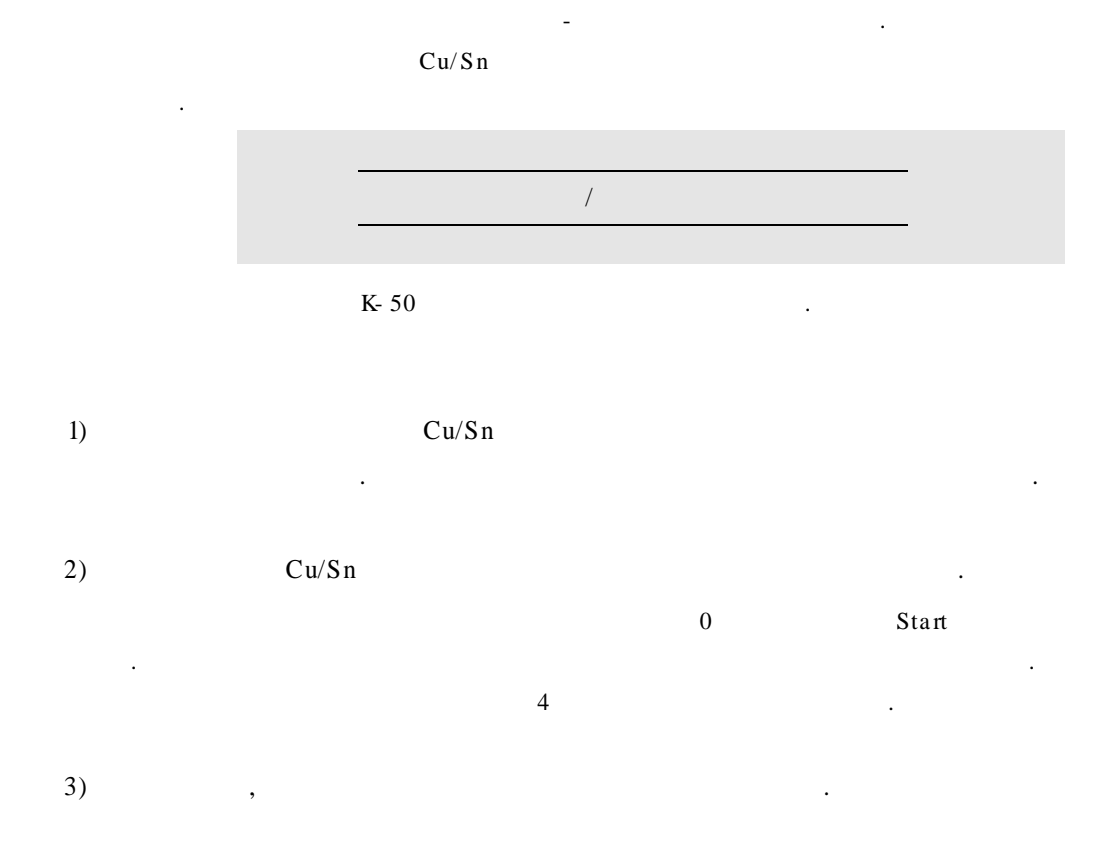

 $\mathcal{L}^{\mathcal{A}}(\mathcal{A}^{\mathcal{A}}(\mathcal{A}^{\mathcal{A$ 

:  $61\%$ ,  $39\%$ , ,  $\mathcal{L}^{\mathcal{L}}(\mathcal{L}^{\mathcal{L}}(\mathcal{L}))$  $\overline{\phantom{a}}$  $\mathcal{L}^{\text{max}}$  ,  $\mathcal{L}^{\text{max}}$ 

 $\mathcal{L}(\mathcal{L}(\mathcal{L}))$ 

#### 9. CT-2

Wire-Tester

 $\ddot{\phantom{a}}$ 

 $\mathcal{L}^{\mathcal{A}}(\mathcal{A}^{\mathcal{A}}(\mathcal{A}^{\mathcal{A$ 

#### $\bar{1}$  $\overline{2}$  $\overline{3}$  $\overline{3}$  $\overline{4}$  $\ddot{\cdot}$  $\sim$  $\overline{5}$  $\overline{7}$  $\mathbf{3}$  $\overline{4}$  $\ddot{\phantom{a}}$  $6\phantom{a}$  $\Delta \phi = 0.01$  .  $\overline{1}$  $\overline{2}$  $\overline{5}$  $\sim 10^{-10}$  $\overline{7}$  $\overline{8}$  $15$  $\overline{c}$  $\overline{5}$  $6\phantom{.}6$  $\mathcal{L}$  $\sim 10^7$  $\,8\,$  $\mbox{LED}$  $\ddot{\phantom{a}}$  $10\,$  $11$  $12$  $13$  $\overline{2}$  $\,8\,$  $\overline{9}$  $\mathcal{A}$  $12$  $15$  $\overline{25}$  $8\phantom{.0}$  $10\,$ 11  $\sim 10^{-11}$  $12$ 13  $14$  $15\,$  $\overline{15}$  $\mathcal{L}^{\text{max}}_{\text{max}}$  , where  $\mathcal{L}^{\text{max}}_{\text{max}}$  $12$ 13  $15$  $\mathcal{L}^{\text{max}}$  $16\,$  $17\,$ 18  $\overline{5}$  $\,8\,$  $\mathcal{A}$  $16$ 18  $\overline{15}$  $ON$  $\frac{1}{2}$ ,

 $\sim$ 

 $\overline{\phantom{a}}$ 

 $19$ 

## **VII**

 $\mathcal{L}^{\mathcal{A}}(\mathcal{A}^{\mathcal{A}}(\mathcal{A}^{\mathcal{A$ 

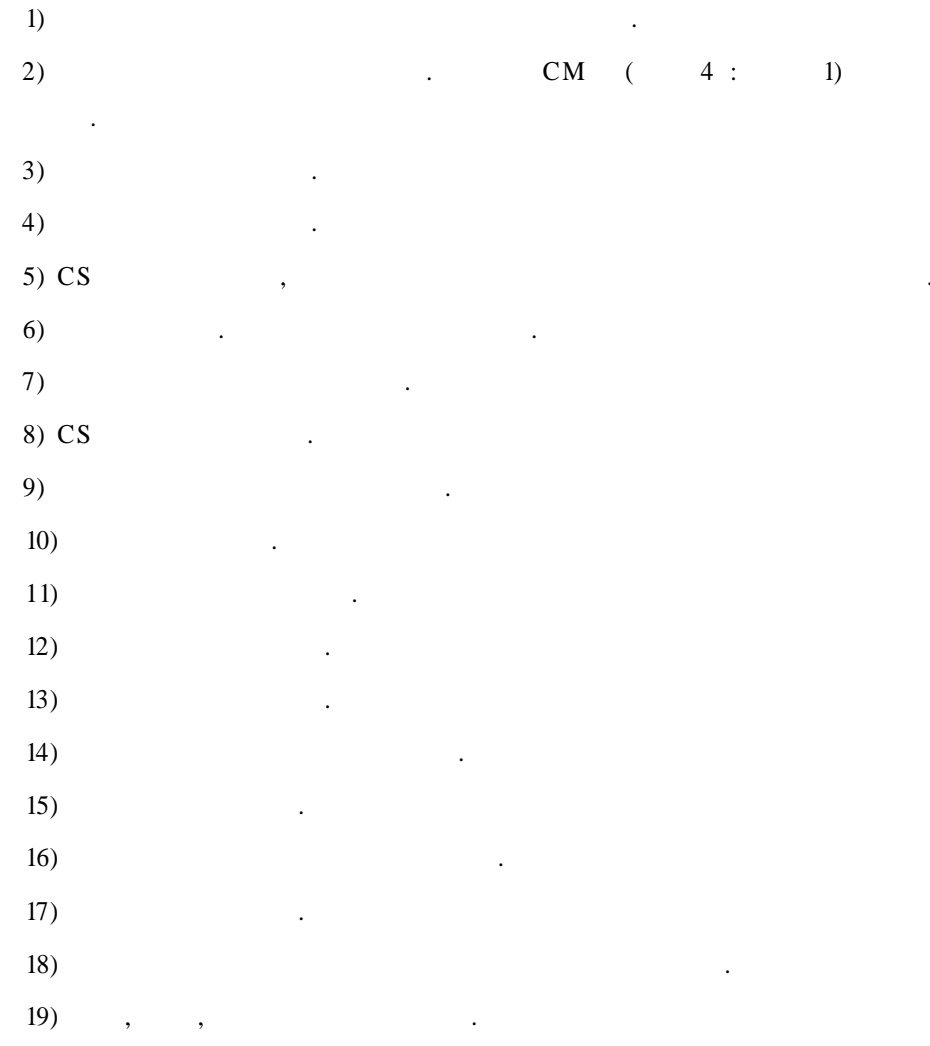

·······················

·

·

:

· ,

CO ULO TECHNOSTER CT-2

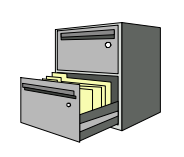

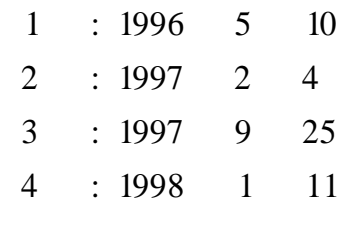

.

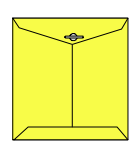

ELEC FINE Instruments

, ,

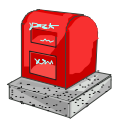

12 1- 220 364- 38

.

.

.

TEL : 332-7511 ()  $FAX : 332 - 5912$  ()

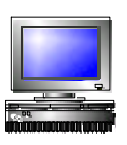

ID : SECHANGI

e-mail: sechang@sechang.com Internet Homepage : http://www.s echa ng.com